#### **«САМАРСКИЙ ГОСУДАРСТВЕННЫЙ АЭРОКОСМИЧЕСКИЙ УНИВЕРСИТЕТ имени академика С.П. КОРОЛЁВА (НАЦИОНАЛЬНЫЙ ИССЛЕДОВАТЕЛЬСКИЙ УНИВЕРСИТЕТ)»**

## *А.А. Диденко*

# ТЕОРИЯ РАСЧЕТ КАМЕР СГОРАНИЯ ВРД Часть III. ТЕПЛОВОЙ И ГИДРАВЛИЧЕСКИЙ РАСЧЕТЫ КАМЕРЫ СГОРАНИЯ ГТД

**САМАРА 2012**

МИНИСТЕРСТВО ОБРАЗОВАНИЯ И НАУКИ РОССИЙСКОЙ ФЕДЕРАЦИИ

ФЕДЕРАЛЬНОЕ ГОСУДАРСТВЕННОЕ БЮДЖЕТНОЕ ОБРАЗОВАТЕЛЬНОЕ УЧРЕЖДЕНИЕ ВЫСШЕГО ПРОФЕССИОНАЛЬНОГО ОБРАЗОВАНИЯ «САМАРСКИЙ ГОСУДАРСТВЕННЫЙ АЭРОКОСМИЧЕСКИЙ УНИВЕРСИТЕТ имени академика С.ГЕ КОРОЛЁВА (НАЦИОНАЛЬНЫЙ ИССЛЕДОВАТЕЛЬСКИЙ УНИВЕРСИТЕТ)»

*А.А. Диденко*

# ТЕОРИЯ И РАСЧЕТ КАМЕР СГОРАНИЯ ВРД Часть III. ТЕПЛОВОЙ И ГИДРАВЛИЧЕСКИЙ РАСЧЕТЫ КАМЕРЫ СГОРАНИЯ ГТД

*Утверждено Редакционно-издательским советом университета в качестве учебного пособия для курсового и дипломного проектирования*

> САМАРА Издательство СГАУ 2012

Рецензенты: д-р техн, наук, профессор Ю.И. Ц ы б и з о в, канд. техн, наук, доцент А.М. Ц ы г а н о в

*Диденко А.А.*

Д444 **Теория и расчет камер сгорания ВРД. Часть III. Тепловой и гидравлический расчеты камеры сгорания ГТД:** учеб, пособие для курсового и дипломного проектирования / *А.А. Диденко. -* Самара: Изд-во СГАУ, 2012. - 62 с.

#### **18В№ 978-5-7883-0865-4**

Изложена методика теплового и гидравлического расчетов камеры сгорания ГТД, осуществляемых на стадии ее начального проектирования. Приведен пример распределения воздуха по длине жаровой трубы, назначения графика выгорания топлива, расчета среднемассовой температуры газа по длине жаровой трубы, определения соотношений по расходам воздуха и топлива через форсунку. Производится оценка потребной величины среднего диаметра капель распыливаемого топлива.

Учебное пособие предназначено для студентов высших учебных заведений, обучающихся по специальности  $160301 - \kappa$ Авиационные двигатели и энергетические установки» для курсового и дипломного проектирования. Может быть полезно аспирантам, инженерам и научным работникам.

> УДК СГАУ: 621.431.75(075) ББК 39.55

**ISBN 978-5-7883-0865-4** © Самарский государственный аэрокосмический университет, 2012

## СОДЕРЖАНИЕ

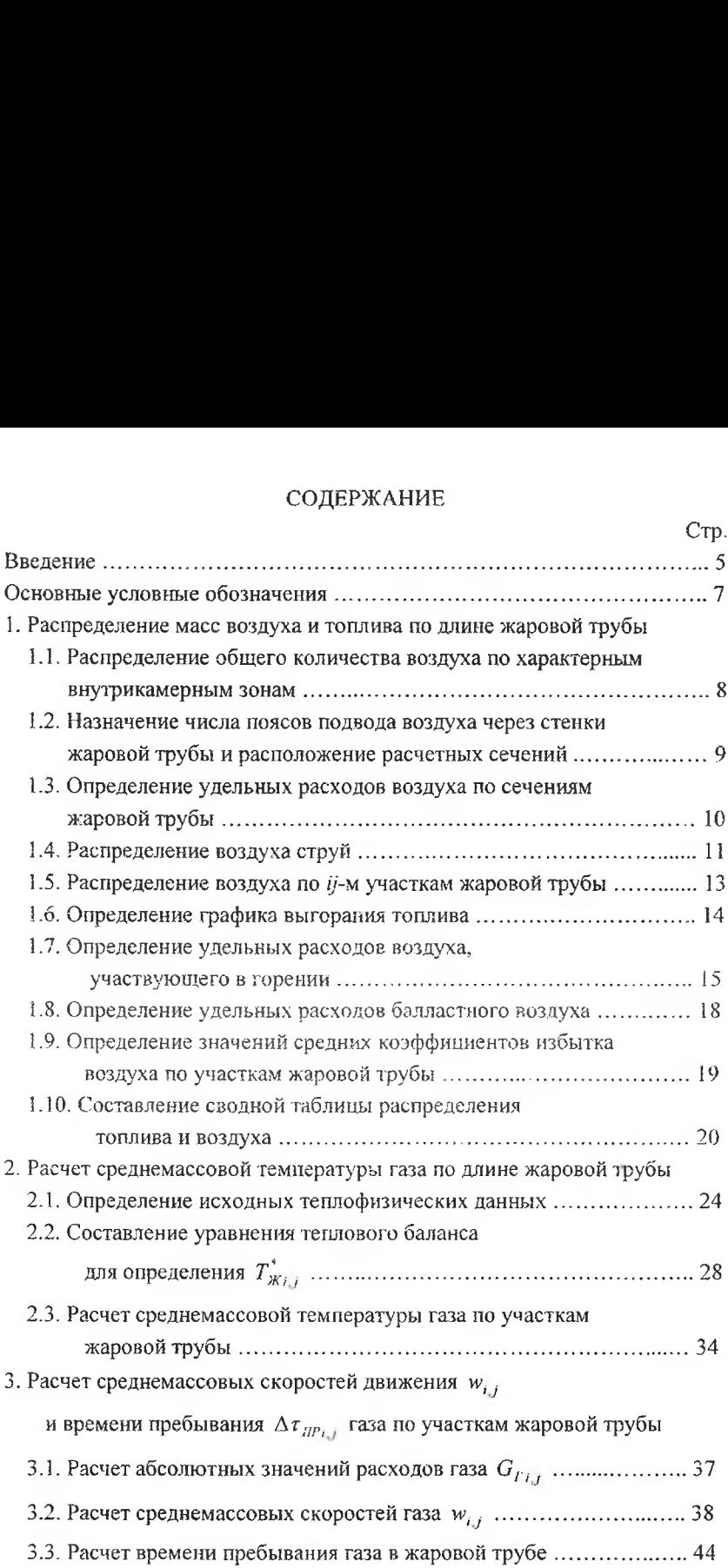

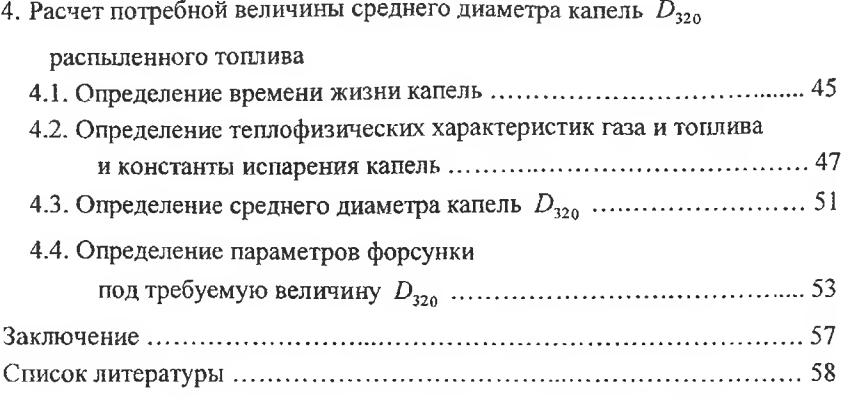

 $\sim$ 

## ТЕПЛОВОЙ И ГИДРАВЛИЧЕСКИЙ РАСЧЕТЫ КАМЕРЫ СГОРАНИЯ ГТД

#### <span id="page-5-0"></span>Ввеление

Тепловой и гидравлический расчеты камеры сгорания являются следующей расчетной частью за этапом её общего начального проектирования [4, 5, 7, 18], который рассматривается как Часть I. Тепловой и гидравлический расчеты с использованием данного пособия целесообразно также выполнять после оценки экологических показателей камеры сгорания [3], которая рассматривается как Часть II. В ходе тенлового и гидравлического расчета камеры сгорания определяется изменение по длине жаровой трубы  $L$  следующих основных теплофизических и газодинамических характеристик потока:

 $G_{\scriptscriptstyle\cal B}$ ,  $G_{\scriptscriptstyle\cal T}$ - расходы воздуха и топлива - суммарные их количества для каждого (i,j)-то участка жаровой трубы; определяются также их части, участвующие в горении непосредственно и участвующие лишь в процессах тепломассообмена;

 $T^*_{Ki,j}$  - среднемассовая температура газа;

 $w_{F_{i,j}}$  - скорость газа, средняя по поперечному сечению жаровой трубы;

 $\Delta \tau_{IPi,j}$  - время пребывания газа на каждом (ij)-м участке и суммарное время пребывания газа во всем объеме жаровой трубы  $\tau_{IP}$ .

На завершающем этапе теплогидравлического расчета производится расчет величин средних диаметров капель  $D_{i,j}$ , которые гарантировано должны испариться до подхода к каждому рассматриваемому  $(i, j)$ -участку, чтобы соответствующее им количество топлива  $\Delta G_l^{top}$  сгорело на этом участке. С использованием значений  $D_{i,j}$  и  $\Delta G_T^{cap}$ , производится расчет потребной величины среднего диаметра капель  $D_{32}$  для всей массы ежесекундно впрыскиваемого топлива, которую должна обеспечивать форсунка. Полученные данные по размерам капель и массам сгорающего топлива позволяют определить форму функции распределения капель по размерам и, при необходимости, приступить к проектированию форсунки. Производится первоначальная оценка расходных соотношений для форсунки.

Результаты теплогидравлического расчета используются далее в следующих частях курсового проектирования - при расчете максимальной температуры стенки жаровой трубы (Часть IV), в выборе типа и конструкции форсунки (Часть V) и при расчете радиальной эпюры температуры газа на выходе из жаровой трубы камеры сгорания (Часть VI).

Студент, выполняющий теплогидравлический расчет камеры сгорания, знакомится с тремя важными задачами этого этапа проектирования:

- осуществление распределения воздуха по длине жаровой трубы (ЖТ) и назначение графика выгорания топлива;

- составление уравнений теплового баланса для произвольного  $(i,j)$ участка ЖТ с учетом всех потоков массы рабочего тела и геплоты, которые используются для вычисления среднемассовой температуры газа  $T^*_{\mathcal{K}_{L,I}}$ ;

- определение потребной величины мелкости распыливания топлива (значение  $D_{32}$ ) для обеспечения назначенного графика выгорания топлива  $\Delta G_T^{top}$ , (L) и изменения  $T_{\kappa}$ .

Расчеты выполняются с использованием газодинамических функций и теплофизических свойств рабочего тела.

В основе используемого уравнения теплового баланса лежит предположение, которое считается достаточно хорошо теоретически обоснованным, хорошо согласуется с экспериментальными данными и широко используется как методическая основа при выполнении детальных расчетов с использованием CFD-пакетов вычислительной газодинамики [1, 14]. Так предполагается, что вся масса топлива сгорает на стехиометрических площадках (микроучастках) с локальными коэффициентами избытка воздуха  $\alpha_i^{top} = 1$ , совокупность которых образует некоторую зону химических реакций [1, 14]. Между этими участками находятся микрообъемы балластного воздуха, который в химических реакциях участия не принимает, но после их завершения быстро перемешивается с образовавшимися, так называемыми, «чистыми продуктами сгорания» [9].

<span id="page-7-0"></span>**Основные условные обозначения**

 $(i, j)$  – обозначение участка жаровой трубы,  $i, j$  - номер сечения, соответственно, на входе в участок и на выходе из него;

 $D$ ,  $D_{32}$ - диаметр отдельной капли и, соответственно средний диаметр ансамбля капель по-Заутеру, мкм (средний объемно-поверхностный диаметр капель);

 $\cal F$ - площадь поперечного сечения отверстия или канала проточной части камеры сгорания,  $m^2$ ;

 $G_B$ ,  $G_T$  - расходы воздуха и топлива - суммарные их количества для всей камеры сгорания или для каждого  $(i, j)$ -го участка жаровой трубы, кг/с;

 $\Delta G'^{\text{rop}}_{\tau}$ ,  $\Delta G'^{\text{rop}}_{\mu}$  - относительное количество топлива и, соответственно, воздуха, которые сгорают и принимают участие в горении на данном участке жаровой трубы;

 $G_{\textit{n}}^{\prime\,\text{fan}}$  - относительное количество балластного воздуха;

**0'293 -** низшая удельная теплота сгорания топлива, ккал/кг-топл;

 $L$  - длина жаровой трубы, м;

 $L_0$  - стехиометрический коэффициент топлива;

 $T$  - температура воздуха или газа, К

 $\alpha$  - коэффициент избытка воздуха;

*-* приведенная скорость воздуха или газа

*Т] -* коэффициент полноты сгорания топлива;

 $\Delta \tau_{IP}$ ,  $\tau_{IP}$  - время пребывания газа, соответственно, на участке жаровой трубы во всем её объеме, с;

 $W_T$  - скорость газа средняя по поперечному сечению жаровой трубы, м/с;

 $P(D)$  - вероятность присутствия в факеле или на участке жаровой трубы капель с диаметром  $D$ ;

#### **1. Распределение масс воздуха топлива по длине жаровой трубы**

## <span id="page-8-0"></span>**1.1. Распределение общего количества воздуха по характерным внутрикамерным зонам**

Часть I [4, 18] курсового (дипломного) проектирования камеры сгорания «Определение основных размеров и характеристик камеры сгорания ГТД» заканчивается выполнением компоновочного чертежа проектируемой камеры сгорания. При этом её облик по основным геометрическим параметрам сопоставляется камерой сгорания - прототипом и, при необходимости, уточняется при последующей проработке проекта. Из Части I становятся также известными основные продольные диаметральные размеры проточной части камеры сгорания, а также протяженности зоны горения, зоны смешения и относительные площади отверстий характерных зон для прохода воздуха внутрь жаровой трубы: *фр -* суммарная площадь всех отверстий во фронтовом устройстве,  $F_{O3'}$  - суммарная площадь основных отверстий зоны горения,  $F_{3C}$  - суммарная площадь основных отверстий зоны смешения и  $F_{\text{OKU}}$  суммарная площадь отверстий системы охлаждения жаровой трубы. Сумма этих площадей составляет величину суммарной площади всех отверстий жаровой трубе для прохода воздуха  $\Sigma F_0$ . Для рассматриваемого в этой части курсового проекта примера, соответственно, имеем:

 $F_{\alpha P}/\Sigma F_0 = 0.25$  - относительная площадь отверстий для прохода воздуха через фронтовое устройство;

 $F_{O3T}/\Sigma F_0 = 0,4038$  - относительная площадь отверстий для прохода воздуха зону горения;

 $F_{\gamma} / \Sigma F_0 = 0.0962$  - относительная площадь отверстий для прохода воздуха зону смешения;

 $F_{\alpha x} / \Sigma F_0 = 0.25$  - относительная площадь отверстий для прохода воздуха системы охлаждения жаровой трубы.

Пренебрегая различием соответствующих коэффициентов расхода отверстий  $\mu$ , принимаем, что указанные относительные площади отверстий будут равны соответствующим относительным величинам расхода воздуха через них, т.е.:  $\Delta G'_{\varphi} = 0.25$ ;  $\Delta G'_{\vartheta} = 0.4038$ ;  $\Delta G'_{\vartheta} = 0.0962$  и  $\Delta G'_{\vartheta} = 0.25$ .

Проверкой принятого распределения воздуха является выполнение условия  $\sum \Delta G$   $_{3C}$  = 1. Для нашего распределения это условие выполняется, так как  $\Delta G_{\alpha}$  +  $\Delta G_{\alpha}$  *osr* +  $\Delta G_{\alpha}$  *sc* +  $\Delta G_{\alpha}$  = 0,25 + 0,4038 + 0,0962 + 0,25 = 1.

### <span id="page-9-0"></span>**1.2. Назначение числа поясов подвода воздуха через стенки жаровой трубы расположение расчетных сечений**

Число поясов подвода воздуха назначается на основе изучения конструкции, в первую очередь, камеры сгорания - прототипа, а также на основе изучения конструкций лучших образцов камер сгорания и с учетом тенденций их развития. первом приближении будем руководствоваться следующими соображениями.

Для формирования эпюры выходного поля температур назначаем пока один ряд крупных отверстий,  $z_{\alpha} = 1$ . В дальнейшем, при расчете радиальной эпюры температур, это количество уточнится.

Для подачи воздуха в первичную зону горения назначаем два ряда крупных отверстий. Первый ряд струй будет взаимодействовать с задней полусферой зоны обратных токов (ЗОТ), участвовать создании благоприятных условий для начального смесеобразования выгорания первых порций топлива вместе ЗОТ отвечать за стабилизацию пламени. Второй ряд обеспечивает подвод воздуха для сгорания основной части топлива. Таким образом, принимаем *пзг =* 2.

Во вторичной зоне будут догорать остатки топлива. Принимаем, что для обеспечения воздухом завершающих стадий горения, а также для перемешивания продуктов сгорания и балластного воздуха с целью выравнивания поля температур достаточно будет одного ряда крупных отверстий. Таким обра- $30M$ ,  $z_{B3T} = 1$ .

Принимаем, что в промежутках между поясами расположения крупных отверстий будет располагаться по одному поясу подвода воздуха для охлаждения стенок самой жаровой трубы (ЖТ). Поэтому  $z_{oxI} = 5$ .

Итого в сумме имеется 9 поясов подвода воздуха через стенки жаровой трубы: 4 пояса - это ряды крупных отверстий и ещё 5 поясов - для подачи воздуха системы охлаждения ЖТ.

Примем следующую схему расположения расчетных сечений (Рис. 1).

В плоскости среза сопла форсунки будет располагаться сечение 1. Поток воздуха через фронтовое устройство ЖТ состоит в основном из воздуха, который поступает внутрь ЖТ через воздушные завихрители форсунок, и воздуха, поступающего через систему соседних мелких отверстий. Принимаем, что весь этот воздух будет втекать через сечение 1.

Далее по длине жаровой трубы, для упрощения расчетов чередуясь, располагаются сечения подвода воздуха системы охлаждения (четные сечения 2, 4, 6, 8 и 10) и сечения с рядами крупных отверстий (нечетные сечения 3, 5, 7 и 9). Выходное сечение 11 совпадает с плоскостью входа в 1-ый сопловой аппарат турбины. Сечение 12 (в расчетной схеме, в общем случае, может отсутствовать) располагается либо в горловине межлопаточного канала 1 СА турбины, либо совпадает с сечением входа в межлопаточный канал рабочего колеса.

Далее вычерчивается принципиальная схема жаровой трубы (Рис. 1, а) с указанием намеченных сечений подвода воздуха и основных его потоков. На схеме также указываются характерные зоны в жаровой трубе - первичная и вторичная зоны горения и зона смешения.

### <span id="page-10-0"></span>1.3. Определение удельных расходов воздуха по сечениям жаровой трубы

В первом приближении принимаем, что воздух системы охлаждения и воздух зоны горения по соответствующим сечениям подвода распределяется равновеликими порциями. А именно (цифра или число в нижнем индексе номер сечения):

- через фронтовое устройство  $\Delta G'_{R1} = \Delta G'_{RP} = 0.25$ ;
- в сечениях подвода охлаждающего воздуха

$$
\Delta G'_{B2} = \Delta G'_{B4} = \Delta G'_{B6} = \Delta G'_{B8} = \Delta G'_{B10} = \Delta G'_{OXII}/z_{OXII} = 0,25/5 = 0,5;
$$

- в сечениях ввода поперечных струй в зоне горения

$$
\Delta G'_{B_3} = \Delta G'_{B_5} = \Delta G'_{B_7} = \Delta G'_{O3r}/z_{O3r} = 0,4038/3 = 0,1346;
$$

- для сечения 9 поперечных струй зоны смешения

$$
\Delta G'_{B9} = \Delta G'_{3C}/z_{3C} = 0.0962/1 = 0.962;
$$

- в выходном сечении 11  $\Delta G^{\prime}_{m_{1}} = 0$ .

Впоследствии, после завершения всех расчетов, назначенные здесь расходы воздуха по сечениям  $\Delta G'_{B}$ , могут быть изменены. То есть, может быть выполнено перераспределение воздуха по длине жаровой трубы, например, целью снижения эпюрной неравномерности выходного поля температур или, например, с целью улучшения теплового состояния жаровой трубы (снижение температуры стенки), если они окажутся неудовлетворительными.

#### <span id="page-11-0"></span>**1.4. Распределение воздуха струй**

Приступаем разработке схемы распределения потоков воздуха по длине жаровой трубы (Рис. 1, в).

Для учета участия втекающего в жаровую трубу воздуха в процессах перемешивания поток воздуха каждой струи распределяется на две-три части и намечается очередность (порядок) их внедрения в сносящий основной поток на каждом *і, і*-ом участке жаровой трубы.

Воздух, вводимый через щелевые отверстия для заградительного охлаждения внутренней поверхности стенки жаровой трубы, распространяется вдоль её стенок в виде пелены полуограниченных струй. Постепенно он вовлекается основной поток горячего газа. Частично это происходит за счет турбулентного массообмена между пеленой охлаждения потоком горячего газа непосредственно, а также в значительной степени за счет увлечения поперечными струями втекающего воздуха с последующим перемешиванием всех потоков воздуха и горячего газа между собой. С точки зрения участия в процессах перемешивания воздух из поперечных струй крупных отверстий называют также активным воздухом.

При втекании поперечных струй активного воздуха в сносящий поток горячего газа на внешних границах струй образуется слой смешения с горячим газом. По мере продвижения струи масса газа слое смешения постепенно увеличивается, слой расширяется, а ядро струи постепенно уменьшается в своем поперечном размере, утоньшается постепенно исчезает.

Принятая схема взаимодействия струй полностью основывается на результатах многочисленных экспериментальных исследований, которые можно найти в учебной литературе [9, 10, 17]. Естественно, для внутрикамерного пространства она весьма приближенно отражает действительный ход процессов втекания струй и их перемешивания со сносящим потоком горячего газа. Однако, на начальной стадии проектирования камеры сгорания использовать более детальные подходы не рационально.

Примем, что для составляемой схемы перемешивания все струи активного воздуха можно разбить на следующие части:

- для струи сечения 3:

$$
\Delta g_{3,1} = 0.2
$$
,  $\Delta g_{3,2} = 0.2$ ,  $\Delta g_{3,3} = 0.6$ ;

- для струй сечений 5, 7 и 9:

$$
\Delta g_{5,1} = 0,4, \quad \Delta g_{5,2} = 0,6;
$$
  

$$
\Delta g_{7,1} = 0,4, \quad \Delta g_{7,2} = 0,6;
$$
  

$$
\Delta g_{9,1} = 0,4, \quad \Delta g_{9,2} = 0,6.
$$

Таким образом, будем иметь следующие величины удельных расходов активного воздуха:

$$
\Delta G'_{3,1} = \Delta g_{3,1} \cdot \Delta G'_{B_3} = 0,2 \cdot 0,1346 = 0,02692,
$$
  
\n
$$
\Delta G'_{3,2} = \Delta g_{3,2} \cdot \Delta G'_{B_3} = 0,2 \cdot 0,1346 = 0,02692,
$$
  
\n
$$
\Delta G'_{3,3} = \Delta g_{3,3} \cdot \Delta G'_{B_3} = 0,6 \cdot 0,1346 = 0,08076;
$$
  
\n
$$
\Delta G'_{5,1} = \Delta g_{5,1} \cdot \Delta G'_{B_3} = 0,4 \cdot 0,1346 = 0,05384,
$$
  
\n
$$
\Delta G'_{5,2} = \Delta g_{5,2} \cdot \Delta G'_{B_5} = 0,6 \cdot 0,1346 = 0,08076;
$$
  
\n
$$
\Delta G'_{7,1} = \Delta g_{7,1} \cdot \Delta G'_{B_7} = 0,4 \cdot 0,1346 = 0,05384,
$$
  
\n
$$
\Delta G'_{7,2} = \Delta g_{7,2} \cdot \Delta G'_{B_7} = 0,6 \cdot 0,1346 = 0,08076;
$$
  
\n
$$
\Delta G'_{7,1} = \Delta g_{9,1} \cdot \Delta G'_{B_7} = 0,6 \cdot 0,1346 = 0,08076;
$$
  
\n
$$
\Delta G'_{9,1} = \Delta g_{9,1} \cdot \Delta G'_{B_9} = 0,4 \cdot 0,0962 = 0,03848,
$$
  
\n
$$
\Delta G'_{9,2} = \Delta g_{9,2} \cdot \Delta G'_{B_9} = 0,6 \cdot 0,0962 = 0,05772.
$$

Струи охлаждающего воздуха разобьем на следующие части:

$$
\Delta g_{2,1} = \Delta g_{4,1} = \Delta g_{6,1} = \Delta g_{8,1} = \Delta g_{10,1} = 0,4,
$$
  

$$
\Delta g_{2,2} = \Delta g_{4,2} = \Delta g_{6,2} = \Delta g_{8,2} = \Delta g_{10,2} = 0,6.
$$

Таким образом, будем иметь следующие величины удельных расходов охлаждающего воздуха:

$$
\Delta G'_{21} = \Delta g_{21} \cdot \Delta G'_{B2} = 0,4 \cdot 0,05 = 0,02,
$$
  
\n
$$
\Delta G'_{22} = \Delta g_{22} \cdot \Delta G'_{B2} = 0,6 \cdot 0,05 = 0,03;
$$
  
\n
$$
\Delta G'_{41} = \Delta g_{41} \cdot \Delta G'_{B4} = 0,4 \cdot 0,05 = 0,02,
$$

$$
\Delta G'_{4,2} = \Delta g_{4,2} \cdot \Delta G'_{B4} = 0,6 \cdot 0,05 = 0,03;
$$
  
\n
$$
\Delta G'_{6,1} = \Delta g_{6,1} \cdot \Delta G'_{B6} = 0,4 \cdot 0,05 = 0,02,
$$
  
\n
$$
\Delta G'_{6,2} = \Delta g_{6,2} \cdot \Delta G'_{B6} = 0,6 \cdot 0,05 = 0,03;
$$
  
\n
$$
\Delta G'_{8,1} = \Delta g_{8,1} \cdot \Delta G'_{B8} = 0,4 \cdot 0,05 = 0,02,
$$
  
\n
$$
\Delta G'_{8,2} = \Delta g_{8,2} \cdot \Delta G'_{B8} = 0,6 \cdot 0,05 = 0,03;
$$
  
\n
$$
\Delta G'_{10,1} = \Delta g_{10,1} \cdot \Delta G'_{B10} = 0,4 \cdot 0,05 = 0,02,
$$
  
\n
$$
\Delta G'_{10,2} = \Delta g_{10,2} \cdot \Delta G'_{B10} = 0,6 \cdot 0,05 = 0,03.
$$

## 1.5. Распределение воздуха но *і. ј*-м участкам жаровой трубы

<span id="page-13-0"></span>Подсчитаем удельные величины расходов воздуха, которые в сумме будут получаться для каждого *i,j-*го участка жаревой трубы. Будем условно их называть как «суммарные расходы воздуха»:

$$
G_{B_{1,2}}^{'2} = \Delta G_{B_{1,2}}^{'2} = 0,25;
$$
\n
$$
G_{B_{2,3}}^{'2} = G_{B_{1,2}}^{'2} + \Delta G_{3,1}^{'2} + \Delta G_{2,1}^{'2} = 0,25 + 0,02692 + 0,02 = 0,29692;
$$
\n
$$
G_{B_{3,4}}^{'2} = G_{B_{2,4}}^{'2} + \Delta G_{3,2}^{'2} + \Delta G_{2,2}^{'2} = 0,29692 + 0,02692 + 0,03 = 0,35384;
$$
\n
$$
G_{B_{4,5}}^{'2} = G_{B_{3,4}}^{'2} + \Delta G_{3,3}^{'2} + \Delta G_{4,1}^{'2} = 0,35384 + 0,08076 + 0,02 = 0,4546;
$$
\n
$$
G_{B_{5,6}}^{'2} = G_{B_{4,5}}^{'2} + \Delta G_{5,1}^{'2} + \Delta G_{4,2}^{'2} = 0,4546 + 0,05384 + 0,03 = 0,53844;
$$
\n
$$
G_{B_{6,7}}^{'2} = G_{B_{5,6}}^{'2} + \Delta G_{5,2}^{'2} + \Delta G_{6,1}^{'2} = 0,53844 + 0,08076 + 0,02 = 0,6392;
$$
\n
$$
G_{B_{7,8}}^{'2} = G_{B_{6,7}}^{'2} + \Delta G_{7,1}^{'2} + \Delta G_{6,2}^{'2} = 0,6392 + 0,05384 + 0,03 = 0,72304;
$$
\n
$$
G_{B_{8,9}}^{'2} = G_{B_{7,8}}^{'2} + \Delta G_{7,2}^{'2} + \Delta G_{8,1}^{'2} = 0,72304 + 0,08076 + 0,02 = 0,8238;
$$
\n
$$
G_{B_{9,10}}^{'2} = G_{B_{7,8}}^{'2} + \Delta G_{9,1}^{'2} + \Delta G_{9,2}^{'2} = 0,8238 + 0,03
$$

#### <span id="page-14-0"></span>**1.6. Определение графика выгорания топлива**

График выгорания топлива по длине жаровой трубы представляется в двух формах - в интегральной [7, 9] и в дифференциальной.

Интегральная форма - это изменение по длине жаровой трубы относительной величины текущего значения суммарной массы топлива, сгоревшего в сумме к концу рассматриваемого *і, і*-ого участка жаровой трубы:  $= G_T^{pop_2}$ <sub> $1-j$ </sub>  $/ G_T = f(L)$  (Рис. 1, б). Для более ясного понимания можно сказать так - для каждого *ij* -ого участка это топливо складывается из двух частей - из топлива, которое в сумме сгорело на всех предыдущих участках, и топлива, которое сгорит на рассматриваемом *ij* -ом участке. Значения  $G_T^{reop\Sigma}$ <sub>1-1</sub> заносятся в сводную таблицу (см. п.п. 1.10). График  $G_T^{reop\Sigma}$ <sub>1-1</sub>(L) или, иначе, кривая выгорания топлива обычно имеет, как показывают экспериментальные исследования и детальные расчеты [7], 5-образную форму. Это связано со следующим. На начальных участках сгорают первые порции топлива, которые к началу этих участков успевают испариться, перемешаться с воздухом и подготовиться к горению. Эти порции топлива дают самые мелкие капли, которые создаются форсункой при впрыске. На последних 1-2 участках зоны горения также выгорает малая масса топлива. Это последние порции выгорающего топлива. Их дают самые крупные капли, которые образуются при впрыске топлива в жаровую трубу. Основная масса топлива - это капли средних размеров - постепенно сгорает где-то на средних участках зоны горения, между участками начала и окончания горения. К подходу к зоне смешения горение должно завершиться полностью. Отсюда и получается, что интегральная кривая выгорания имеет примерно 5-образную форму [7, 9, 17].

Для нашего примера имеем следующие значения относительной величины суммарной массы сгоревшего топлива:

$$
G_T^{top\Sigma}{}_{1-2} = 0 , \t G_T^{top\Sigma}{}_{1-3} = 0,06 , \t G_T^{top\Sigma}{}_{1-4} = 0,24 , \t G_T^{top\Sigma}{}_{1-5} = 0,455 ,
$$
  
\n
$$
G_T^{top\Sigma}{}_{1-6} = 0,7 , \t G_T^{top\Sigma}{}_{1-7} = 0,87 , \t G_T^{top\Sigma}{}_{1-8} = 0,975 , \t G_T^{top\Sigma}{}_{1-9} = 1,0 ,
$$
  
\n
$$
G_T^{top\Sigma}{}_{1-10} = 1,0 , \t G_T^{top\Sigma}{}_{1-11} = 1,0 , \t G_T^{top\Sigma}{}_{1-12} = 1,0 .
$$

К сечению 9 топливо сгорает полностью, поэтому, выйдя к этому сечению на уровень 1,0, кривая выгорания сохраняет далее этот уровень.

Используя данные по интегральной кривой выгорания (столбец 3 сводной таблицы 1) подсчитываются относительные массы тошива  $\Delta G_t^{^{120p}}$ , сгорающего на каждом в отдельности *i*, *j*-ом участке зоны горения:

$$
\Delta G_{I}^{temp}{}_{1,2} = 0
$$
 (горения на этом участке нет);  
\n
$$
\Delta G_{I}^{temp}{}_{2,3} = G_{I}^{temp}{}_{1\rightarrow 3} - G_{I}^{temp}{}_{1\rightarrow 2} = 0,06 - 0 = 0,6 ;
$$
  
\n
$$
\Delta G_{I}^{temp}{}_{3,4} = G_{I}^{temp}{}_{1\rightarrow 4} - G_{I}^{temp}{}_{1\rightarrow 3} = 0,24 - 0,06 = 0,18 ;
$$
  
\n
$$
\Delta G_{I}^{temp}{}_{4,5} = G_{I}^{temp}{}_{1\rightarrow 5} - G_{I}^{temp}{}_{1\rightarrow 4} = 0,455 - 0,24 = 0,215 ;
$$
  
\n
$$
\Delta G_{I}^{temp}{}_{5,6} = G_{I}^{temp}{}_{1\rightarrow 6} - G_{I}^{temp}{}_{1\rightarrow 5} = 0,7 - 0,455 = 0,245 ;
$$
  
\n
$$
\Delta G_{I}^{temp}{}_{6,7} = G_{I}^{temp}{}_{1\rightarrow 7} - G_{I}^{temp}{}_{1\rightarrow 6} = 0,87 - 0,7 = 0,17 ;
$$
  
\n
$$
\Delta G_{I}^{temp}{}_{7,8} = G_{I}^{temp}{}_{1\rightarrow 8} - G_{I}^{temp}{}_{1\rightarrow 7} = 0,975 - 0,87 = 0,105 ;
$$
  
\n
$$
\Delta G_{I}^{temp}{}_{8,9} = G_{I}^{temp}{}_{1\rightarrow 9} - G_{I}^{temp}{}_{1\rightarrow 8} = 1,0 - 0,975 = 0,025 ;
$$
  
\n
$$
\Delta G_{I}^{temp}{}_{9,10} = G_{I}^{temp}{}_{1\rightarrow 0} - G_{I}^{temp}{}_{1\rightarrow 9} = 1,0 - 1,0 = 0.
$$

Для общности также запишем

$$
\Delta G_T^{120P}_{10,11} = G_T^{120P_{L}}_{T_{L-11}} - G_T^{120P_{L}}_{T_{L-10}} = 1,0-1,0=0;
$$
  

$$
\Delta G_T^{120P}_{11,12} = G_T^{120P_{L}}_{T_{L-12}} - G_T^{120P_{L}}_{T_{L-11}} = 1,0-1,0=0.
$$

На участках (9,10), (10,11) и (11,12) горения нет.

По эти данным строится дифференциальная кривая выгорания топлива, она получается в виде гистограммы (Рис. 1, б). Значения  $\Delta G_T^{120p}$ , заносятся в сводную таблицу данных (п. 1.10, столбец 4 таблицы 1). Как видно из рис. 1, б, гистограмма имеет характерную выпуклую форму, похожую на кривую логарифмически-нормального закона распределения.

## <span id="page-15-0"></span>1.7. Определение удельных расходов воздуха, участвующего в горении

Удельные массовые расходы воздуха, который участвует в горении на каждом і, і-ом участке зоны горения, определяются из преобразованной формулы для местного коэффициента избытка воздуха

$$
\alpha_{i,j}^{top} = \frac{\Delta G_B^{top} \mathbf{I}_{i,j}}{\Delta G_T^{top} \mathbf{I}_{i,j} \cdot L_0} = \frac{\Delta G_B^{top} \mathbf{I}_{i,j} \cdot G_{B_K}}{\Delta G_T^{top} \mathbf{I}_{i,j} \cdot G_T \cdot L_0} = \frac{\Delta G_B^{top} \mathbf{I}_{i,j}}{\Delta G_T^{top} \mathbf{I}_{i,j}} \cdot \alpha_K \tag{1}
$$

Так как по условиям горения для модельной схемы «чистых продуктов сгорания», т.е. горения на стехиометрических площадках, местные коэффициенты избытка воздуха  $\alpha_{i,j}^{cop} = 1$  по определению, то из (1) получаем следующую формулу для подсчета количества сгорающего воздуха

$$
\Delta G_B^{t,cop}{}_{i,j} = \frac{\Delta G_T^{t,cop}}{\alpha_K} \tag{2}
$$

Соответственно, суммарное количество воздуха, которое примет участие в горении

$$
G_{B}^{'\,cop\Sigma} = \frac{G_{T}^{'\,cop}}{\alpha_K} = \frac{1}{2.6} = 0.38462 \, .
$$

Таким образом, для нашего примера будем иметь:

$$
\Delta G_B^{'2op}{}_{1,2} = 0 \text{ (ropehha ha 3Tom yuacxke Her)};
$$
\n
$$
\Delta G_B^{'2op}{}_{2,3} = \frac{\Delta G_T^{'2op}{}_{2,3}}{\alpha_K} = \frac{0,06}{2,6} = 0,02308;
$$
\n
$$
\Delta G_B^{'2op}{}_{3,4} = \frac{\Delta G_T^{'2op}{}_{3,4}}{\alpha_K} = \frac{0,18}{2,6} = 0,06923;
$$
\n
$$
\Delta G_B^{'2op}{}_{4,5} = \frac{\Delta G_T^{'2op}{}_{4,5}}{\alpha_K} = \frac{0,215}{2,6} = 0,08269;
$$
\n
$$
\Delta G_B^{'2op}{}_{5,6} = \frac{\Delta G_T^{'2op}{}_{5,6}}{\alpha_K} = \frac{0,245}{2,6} = 0,09423;
$$
\n
$$
\Delta G_B^{'2op}{}_{6,7} = \frac{\Delta G_T^{'2op}{}_{6,7}}{\alpha_K} = \frac{0,17}{2,6} = 0,065385;
$$
\n
$$
\Delta G_B^{'2op}{}_{7,8} = \frac{\Delta G_T^{'2op}{}_{7,8}}{\alpha_K} = \frac{0,105}{2,6} = 0,0404;
$$
\n
$$
\Delta G_B^{'2op}{}_{8,9} = \frac{\Delta G_T^{'2op}{}_{8,9}}{\alpha_K} = \frac{0,025}{2,6} = 0,009615;
$$

$$
\Delta G_{B}^{\prime\,zop}_{9,10}=\frac{\Delta G_{T}^{\prime\,zop}_{9,10}}{\alpha_K}=\frac{0.0}{2.6}=0\;.
$$

Наконец,  $\Delta G_R^{120p}$ <sub>10,11</sub> =  $\Delta G_R^{120p}$ <sub>11,12</sub> = 0, так как горения на этих участках нет.

Проверкой отсутствия ошибок в вычисленных значениях  $\Delta G_B^{top}$ , является подсчет суммы всех этих количеств воздуха, участвующего в горении, которая в нашем примере равна  $\sum_{n=1}^{11} \Delta G_B^{t,top}$   $\kappa_{-(x+1)}$  = 0 + 0,02308 + 0,06923 +  $0,08269 + 0,09423 + 0,065385 + 0,0404 + 0,009615 + 0 + 0 + 0 = 0,38463$ . Здесь к - номер участка.

Значения  $\Delta G_B^{top}$ , заносим в столбец 5 сводной таблицы 1 (см. 1.10). Далее подсчитываем с нарастанием суммарную массу воздуха, участвующего в горении, включая его количество на всех предыдущих участках и на рассматриваемом *i,j-ом* участке жаровой трубы. Эти значения заносим в столбец 6 сводной таблицы 1. Для нашего примера будем иметь:

$$
G_{B}^{120p\Sigma} = 0;
$$
  
\n
$$
G_{B}^{120p\Sigma} = G_{B}^{120p\Sigma} + \Delta G_{B}^{120p} = 0 + 0,02308;
$$
  
\n
$$
G_{B}^{120p\Sigma} = G_{B}^{120p\Sigma} + \Delta G_{B}^{120p} = 0,02308 + 0,06923 = 0,0923;
$$
  
\n
$$
G_{B}^{120p\Sigma} = 0 + 0.02308 + 0,06923 = 0,0923;
$$
  
\n
$$
G_{B}^{120p\Sigma} = 0 + 0.02308 + 0.06923 = 0,0923;
$$
  
\n
$$
G_{B}^{120p\Sigma} = 0 + 0.02308 + 0.008269 = 0,175;
$$
  
\n
$$
G_{B}^{120p\Sigma} = 0 + 0.02308 + 0.008269 = 0,175;
$$
  
\n
$$
G_{B}^{120p\Sigma} = 0 + 0.02308 + 0.009423 = 0,26923;
$$
  
\n
$$
G_{B}^{120p\Sigma} = 0 + 0.02308 + 0.009423 = 0,26923;
$$
  
\n
$$
G_{B}^{120p\Sigma} = 0 + 0.02308 + 0.009423 = 0,26923;
$$
  
\n
$$
G_{B}^{120p\Sigma} = 0 + 0.02308 + 0.009423 = 0,26923;
$$
  
\n
$$
G_{B}^{120p\Sigma} = 0 + 0.02308 + 0.009423 = 0,3334615;
$$
  
\n
$$
G_{B}^{120p\Sigma} = 0 + 0.02308 + 0.009423 = 0,3334615;
$$
  
\n
$$
G_{B}^{120p\Sigma} = 0 + 0.02308 + 0.009423 = 0,3334615;
$$
<

#### <span id="page-18-0"></span>1.8. Определение удельных расходов балластного воздуха

Принимается следующая схема участия балластного воздуха в тепломассообменных процессах. Непосредственного участия в горении данный воздух не принимает, а лишь присутствует при протекании горения поблизости на соседних участках. После завершения горения балластный воздух, имеющий температуру  $T^*_k$ , перемешивается полностью с образовавшимися «чистыми продуктами сгорания», имеющими некоторую температуру  $T^*_{n,c}$ , близкую к адиабатической температуре пламени. При этом выделившееся при горении тепло равномерно и полностью распределяется по общей - суммарной массе балластного воздуха и продуктов сгорания до установления полного теплового равновесия между ними и общей температуры смеси на данном *і*, *ј*-ом участке жаровой трубы  $T^*_{K}$ , (см. [9]).

Общая масса балластного воздуха на *i*j-ом участке  $G_B^{\text{r\'{o}avE}}$ , подсчитывается путем вычитания из общей массы воздуха  $G_{Bj}^{\prime 2}$ , имеющейся на этом участке, суммарной массы воздуха, который уже участвовал в горении на предыдущих участках и будет участвовать в горении на рассматриваемом участке:

$$
G_{B}^{\prime \delta a n \Sigma}{}_{i,j} = G_{Bij}^{\prime \Sigma} - G_{B}^{\prime \delta o p \Sigma}{}_{i+j} \,. \tag{3}
$$

Таким образом, для нашего примера получим:

$$
G_{B}^{foax\Sigma} = G_{B_{1,2}}^{i\Sigma} - G_{B}^{i\text{cop}\Sigma} = 0,025 - 0,0 = 0,25;
$$
  
\n
$$
G_{B}^{foax\Sigma} = G_{B_{2,3}}^{i\Sigma} - G_{B}^{i\text{op}\Sigma} = 0,29692 - 0,02308 = 0,27384;
$$
  
\n
$$
G_{B}^{foax\Sigma} = G_{B_{3,4}}^{i\Sigma} - G_{B}^{i\text{op}\Sigma} = 0,35384 - 0,09231 = 0,26153;
$$
  
\n
$$
G_{B}^{foax\Sigma} = G_{B_{4,5}}^{i\Sigma} - G_{B}^{i\text{op}\Sigma} = 0,4546 - 0,175 = 0,2796;
$$
  
\n
$$
G_{B}^{foax\Sigma} = G_{B_{5,6}}^{i\Sigma} - G_{B}^{i\text{op}\Sigma} = 0,53844 - 0,26923 = 0,26921;
$$
  
\n
$$
G_{B}^{foax\Sigma} = G_{B_{5,6}}^{i\Sigma} - G_{B_{1-17}}^{i\text{op}\Sigma} = 0,6392 - 0,334615 = 0,304585;
$$
  
\n
$$
G_{B}^{foax\Sigma} = G_{B_{7,8}}^{i\Sigma} - G_{B_{1-17}}^{i\text{op}\Sigma} = 0,72304 - 0,375015 = 0,348025;
$$
  
\n
$$
G_{B}^{foax\Sigma} = G_{B_{7,8}}^{i\Sigma} - G_{B_{1-19}}^{i\text{op}\Sigma} = 0,72304 - 0,375015 = 0,348025;
$$
  
\n
$$
G_{B_{1-8,9}}^{foax\Sigma} = G_{B_{8,9}}^{i\Sigma} - G_{B_{1-19}}^{i\text{op}\Sigma} = 0,8238 - 0,38463 = 0,43917;
$$

$$
G_B^{f\bar{a}a\bar{c}}_{B} = G_B^{f\Sigma}{}_{9,10} - G_B^{f\bar{a}\bar{b}\bar{c}}_{B-10} = 0,89228 - 0,38463 = 0,50765;
$$
  
\n
$$
G_B^{f\bar{a}a\bar{c}}_{B-10,11} = G_B^{f\Sigma}{}_{10,11} - G_B^{f\bar{c}\bar{c}\bar{b}\bar{c}}_{B-11,11} = 0,97 - 0,38463 = 0,58537;
$$
  
\n
$$
G_B^{f\bar{a}a\bar{c}}_{B-11,12} = G_B^{f\Sigma}{}_{11,12} - G_B^{f\bar{c}\bar{c}\bar{b}\bar{c}}_{B-11,12} = 1,0 - 0,38463 = 0,61537.
$$

## <span id="page-19-0"></span>1.9. Определение значений средних коэффициентов избытка воздуха по участкам жаровой трубы

Значения средних коэффициентов избытка воздуха  $\alpha_{i,j}$  на участках жаровой трубы подсчитываются по величинам общих массовых расходов воздуха  $G_{Bi,j}$ и топлива  $G_{Ti,j}$ , которые имеются на рассматриваемом  $i, j$ -ом участке. По мере продвижения воздуха по жаровой трубе массовый его расход от участка к участку непрерывно изменяется (увеличивается) из-за втекания свежих его порций через отверстия в стенках жаровой трубы, а массовый расход топлива остается неизменным. Таким образом

$$
\alpha_{i,j} = \frac{G_{B_{i,j}}^2}{G_{T_{i,j}} \cdot L_0} = \frac{G_{B_{i,j}}'^2 \cdot G_{B_K}}{G_T \cdot L_0} = \alpha_K \cdot G_{B_{i,j}}'^2 \tag{4}
$$

Для нашего примера будем иметь следующие значения  $\alpha$ , :

$$
\alpha_{12} = \alpha_K \cdot G_{B12}^{12} = 2,6 \cdot 0,25 = 0,65;
$$
\n
$$
\alpha_{2,3} = \alpha_K \cdot G_{B2,3}^{12} = 2,6 \cdot 0,29692 = 0,772;
$$
\n
$$
\alpha_{3,4} = \alpha_K \cdot G_{B3,4}^{12} = 2,6 \cdot 0,0,35384 = 0,92;
$$
\n
$$
\alpha_{4,5} = \alpha_K \cdot G_{B4,5}^{12} = 2,6 \cdot 0,4546 = 1,182;
$$
\n
$$
\alpha_{5,6} = \alpha_K \cdot G_{B5,6}^{12} = 2,6 \cdot 0,53844 = 1,4;
$$
\n
$$
\alpha_{6,7} = \alpha_K \cdot G_{B6,7}^{12} = 2,6 \cdot 0,6392 = 1,662;
$$
\n
$$
\alpha_{7,8} = \alpha_K \cdot G_{B7,8}^{12} = 2,6 \cdot 0,72304 = 1,88;
$$
\n
$$
\alpha_{8,9} = \alpha_K \cdot G_{B8,9}^{12} = 2,6 \cdot 0,8238 = 2,1419;
$$
\n
$$
\alpha_{9,10} = \alpha_K \cdot G_{B9,10}^{12} = 2,6 \cdot 0,89228 = 2,32;
$$
\n
$$
\alpha_{10,11} = \alpha_K \cdot G_{B10,11}^{12} = 2,6 \cdot 0,97 = 2,522;
$$

$$
\alpha_{11,12} = \alpha_K \cdot G_{B11,12}'^{\Sigma} = 2,6.1,0 = 2,6.
$$

Необходимо отметить, что на последнем участке перед выходом из первичной зоны горения будем иметь среднее значение коэффициента избытка воздуха  $\alpha_{67} \approx 1,66$ . Это значение  $\alpha_{11}$ , как и все другие, приведенные выше, подсчитаны в предположении полного испарения назначенного количества топлива и его перемешивания с окружающим воздухом, то есть соответствуют гомогенной однородной горючей смеси [9, 17]. Причем значение  $\alpha_{\kappa}$ ,  $\approx$ 1,66 близко к бедной границе распространения пламени в такой смеси, но вполне является допустимым при сжигании двухфазной топливно-воздушной смеси [9, 10, 17].

На выходном участке из вторичной зоны горения  $\alpha_{8.9} \approx 2.14$ . Это значение близко к бедному пределу устойчивого горения двухфазной ТВС, но находится ещё внутри диапазона устойчивого горения. В соответствии с принятым законом выгорания топлива во вторичной зоне горения будут сжигаться последние 13 % топлива, причем возможно, что значительная его часть будет присутствовать в форме самых крупных капель, многие из которых будут догорать в форме гетерогенного горения. Поэтому значение  $\alpha_{s,9} \approx 2,14$  будем рассматривать как вполне приемлемое. Для новышения уверенности в полном выгорании остатков топлива во вторичной зоне, проектировщик может перераспределить массы воздуха и топлива таким образом, чтобы уменьшить последние две порции топлива до уровня 6...8 % с сохранением  $\alpha_{s}$  на уровне 2.2...2,3.

### <span id="page-20-0"></span>1.10. Составление сводной таблицы распределения топлива и воздуха

В сводную таблицу 1 сведены все рассчитанные значения массовых расходов топлива и воздуха. В последней строке таблицы указаны номера разделов данного учебно-методического пособия, в которых приведенные величины расходов рассчитывались.

Предпоследний столбец содержит значения относительной величины суммарного расхода балластного топлива. Для каждого участка жаровой трубы это такое топливо, которое пока ещё не вступило в горение, но присутствует на рассматриваемом участке. Значения удельных массовых расходов балластного топлива подсчитывались по формуле

$$
G_T^{i\delta a_2 \Sigma}{}_{K,K+1} = G_T' - G_T^{i\delta a_2 \Sigma}{}_{1-(K+1)},
$$
\n(5)

где к - номер участка (номер левого сечения для участка). Для нашего примера имеем (столбец 9 таблицы 1):

$$
G_T^{\text{foar2}}_{1,2} = G_T' - G_T^{\text{reop2}}_{1,3} = 1,0-0=1,0;
$$
  
\n
$$
G_T^{\text{foar2}}_{2,3} = G_T' - G_T^{\text{reop2}}_{1,3} = 1,0-0,06=0,94;
$$
  
\n
$$
G_T^{\text{foar2}}_{3,4} = G_T' - G_T^{\text{reop2}}_{1,-4} = 1,0-0,24=0,76;
$$
  
\n
$$
G_T^{\text{foar2}}_{4,5} = G_T' - G_T^{\text{reop2}}_{1,-5} = 1,0-0,455=0,545;
$$
  
\n
$$
G_T^{\text{foar2}}_{7,5,6} = G_T' - G_T^{\text{reop2}}_{1,-6} = 1,0-0,7=0,3;
$$
  
\n
$$
G_T^{\text{foar2}}_{T,5,7} = G_T' - G_T^{\text{reop2}}_{1,-7} = 1,0-0,87=0,13;
$$
  
\n
$$
G_T^{\text{foar2}}_{T,7,8} = G_T' - G_T^{\text{reop2}}_{1,-8} = 1,0-0,975=0,025;
$$
  
\n
$$
G_T^{\text{foar2}}_{T,8,9} = G_T' - G_T^{\text{reop2}}_{1,-9} = 1,0-1,00=0,0;
$$
  
\n
$$
G_T^{\text{foar2}}_{T,9,10} = G_T^{\text{foar2}}_{1,0,11} = G_T^{\text{foar2}}_{1,112} = 0,0.
$$

На последнем участке (11-12) жаровой трубы (строка 22 таблицы 1) значение удельного расхода суммарного количества воздуха, который принимал участие в горении,  $G_B^{\prime \text{eop1}}_{-12} = 0.38463$ , а значение суммарного количества балластного воздуха  $G_B^{\text{foavE}}_{B_{11,12}} = 0.61537$ . Их сумма – это величина общего количества воздуха и она равна, естественно, единице:  $G_B^{\prime 20p\Sigma}$ <sub>1-12</sub> +  $G_B^{\prime 6a\sqrt{2}}$ <sub>11-12</sub> =  $= 0.38463 + 0.61537 = 1.$ 

Так как в основу расчетов положены соотношения для глобальной кинетической схемы «чистые продукты сгорания - горение при местных  $\alpha = 1$ » [9, 13], то удельные количества выше названных расходов воздуха проконтролировать легко по значению суммарного для камеры сгорания коэффициента избытка воздуха  $\alpha_{K}$ . Так как горение протекает при местных  $\alpha_{i,j} = 1$ , то

$$
G_B^{'\text{loop}}_{1\text{-}12} = 1/2,6 = 0,38462 \,, \quad G_B^{'\text{four}}_{11,12} = (\alpha_K - 1)/\alpha_K = 0,61538 \,. \tag{6}
$$

Таблица 1. Распределение воздуха и топлива по длине жаровой трубы

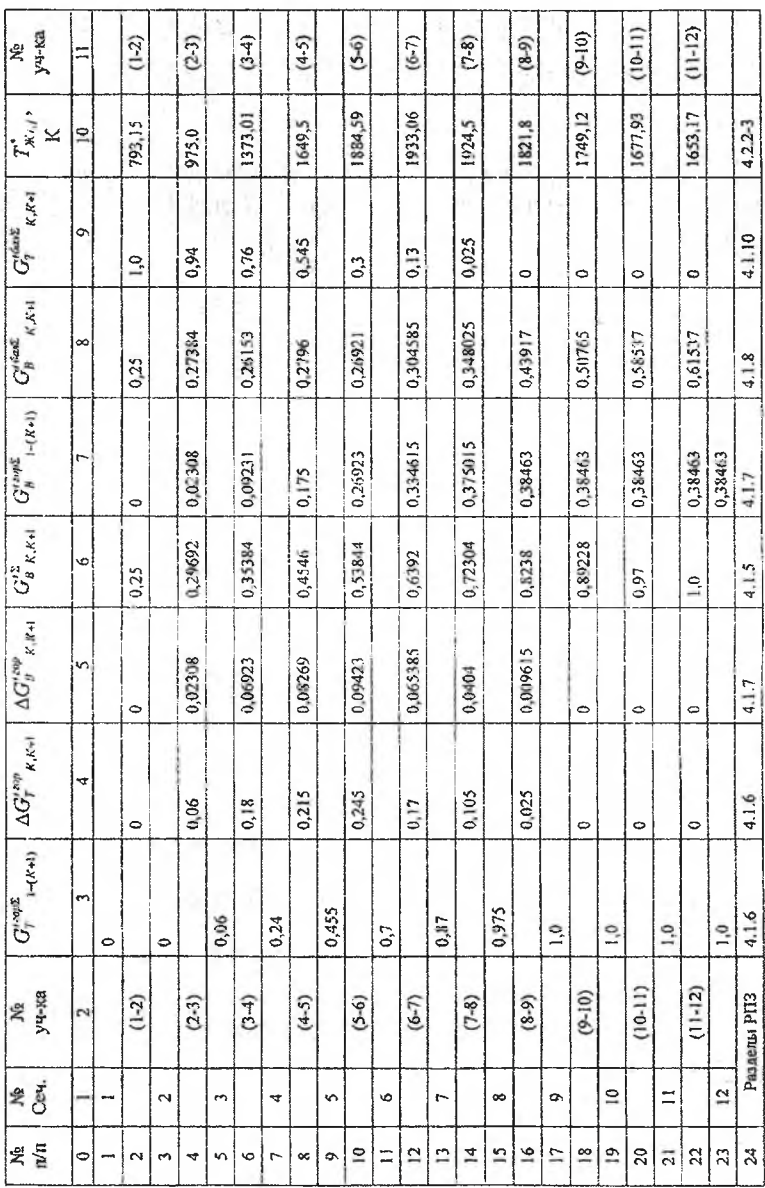

 $\overline{22}$ 

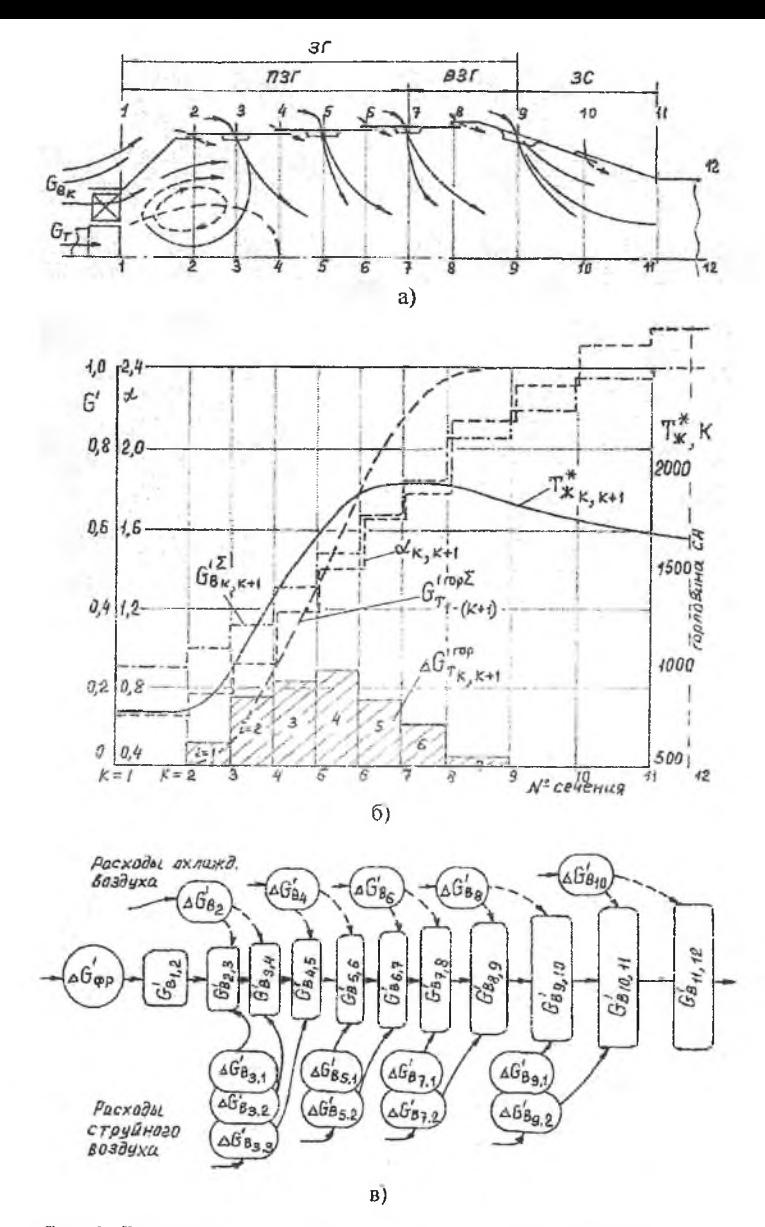

Рис. 1. Распределение воздуха и топлива по длине жаровой трубы а) схема подводов воздуха и топлива, расположение поперечных сечений и характерных зон в жаровой трубе; б) графики изменения характеристик по длине жаровой трубы; в) схема распределения воздуха системы охлаждения жаровой трубы и втекающего через крупные отверстия.

Замечание. Представленный расчет распределения воздуха и топлива по плине жаровой трубы, основанный на допущении, что горение на каждом локальном участке, а, следовательно, и во всей зоне горения, протекает при местных  $\alpha_{i,j} = 1$  может быть модернизирован на случай горения при фактических величинах местных  $\alpha_{i,j}$ . Это потребует введения некоторой функции распределения  $g_{\tau}(\alpha_{\tau})$  для локальных зон горения, которая будет показывать, какое относительное количество топлива на данном участке жаровой трубы сгорает при том или ином местном  $\alpha_{ij}$ . Вполне очевидно, что в результате объем и трудоемкость расчетов сильно увеличатся, однако появится возможность учесть неравномерность распределения топлива по зоне горения и на каждом её участке в отдельности, а также учесть динамику изменения этой неравномерности под действием массообменных процессов струйного и турбулентного перемешивания. Впоследствии можно будет рассмотреть влияние неравномерности топливно-воздушной смеси по составу на уровень образования вредных компонентов при горении, например окислов азота (при дипломном проектировании) и другие задачи.

В предпоследнем столбце 10 таблицы 1 помещены значения среднемассовой температуры газа  $T^*_{X(t)}$ , которая рассчитывается из уравнения теплового баланса (см. следующий раздел 2.)

### 2. Расчет среднемассовой температуры газа по длине жаровой трубы

### <span id="page-24-0"></span>2.1. Определение исходных теплофизических данных

# 1) Расчет величины теплового эффекта горения  $Hu(T^*_\kappa)$  и коэффициента полноты тепловыделения

 $Hu(T_K^*)$  - это такой тепловой эффект, когда исходные компоненты горючей смеси - топливо и воздух - находятся при начальной температуре  $T^*_{\kappa}$  и получающиеся продукты сгорания приводятся («охлаждаются») к этой же температуре  $T_K^*$  [13]. Для нашего примера заданы:

 $T_K^*$  = 793,15 K – температура воздуха на входе в камеру сгорания;

 $T_T^* = 1653,15 \text{ K} - \text{среднемассовая температура газа на выходе из камеры$ сгорания;

 $Hu_{\text{201}} = 10250$  ккал/кг-топл. - удельная массовая низшая теплота сгорания топлива.

Значение  $Hu(T_k^*)$  будем определять по формуле ((19) из [11])

$$
Hu(T_K) = Hu_{293} - (1 + L_0) \cdot \Delta t_{\text{R.C}} \Big|_{293}^{T_K} + L_0 \cdot \Delta t_B \Big|_{293}^{T_K} + \Delta t_I \Big|_{293}^{T_T}, \tag{7}
$$

где последнее слагаемое в правой части (7) допускается принимать по величине 15...20 ккал/кг. По рис.9 из [13] при  $T_k^* = 793$  К и без учета  $\Delta i_r^*$  получается значение  $Hu(T_K^*) \approx 9958$  ккал/кг. По таблицам 12.3 и 12.5 из [13] определяем:

- для продуктов сгорания при  $\alpha = 1$ 

$$
i_{\Gamma(K)}^* = i_{\Pi,C}^* (T_K^*) = 207,259 \text{ kkan/kr},
$$
  

$$
i_{\Gamma(0)}^* = i_{\Pi(C)}^* (293,15) = 72,35 \text{ kkan/kr},
$$

тогда  $\Delta i_{\pi C}^{\dagger} \Big|_{\infty}^{i_{\pi}} = i_{\pi C}^* (T_{K}^*) - i_{\pi C}^* (293.15) = 207.259 - 72.35 = 134,909$  ккал/кг.

- аналогично для воздуха

$$
i_{B(K)}^* = i_B^*(T_K^*) = 194,5 \text{ kkan/kr},
$$
  

$$
i_{B(0)}^* = i_B^*(293,15) = 70,055 \text{ kkan/kr}.
$$

тогда  $\Delta i_B^* \Big|_{\text{res}}^{T_R} = i_B^*(T_R) - i_B^*(293.15) = 194.5 - 70.055 = 124.445 \text{ ккал/kr.}$ 

Подсчитаем по (7) величину теплового эффекта горения  $Hu(T_{\kappa})$ :  $Hu(T_K^*) = 10250 - 15{,}78.134{,}909 + 14{,}78.124{,}445 + 20 = 9980{,}443 \text{ kkan/kr-ronn.}$ 

Это значение  $Hu(T_K^*)$ , вычисленное без учета  $\Delta i_T^* = 20$  ккал/кг, очень хорошо совпадает с вышеприведенным значением, полученном по графику из  $[13]$ .

Теперь можно подсчитать коэффициент полноты тепловыделения  $\eta_{r_{CpZ}},$ который учитывает влияние изменения концентраций основных компонентов продуктов сгорания стандартного их состава ( $CO_2$ ,  $H_2O$ ,  $O_2$ ,  $N_2$ , Ar) по сравнению с их концентрациями в воздухе, а также различие в теплоемкостях продуктов сгорания и горючей смеси:

$$
\eta_{FCp,Z} = \frac{Hu(T_K^*)}{Hu_{\text{303}}} = \frac{9980,433}{10250} = 0,9737. \tag{8}
$$

Принятый в термогазодинамическом расчете коэффициент полноты сгорания топлива  $\eta_r = 0.995$  учитывает влияние несовершенства физикохимических процессов, в том числе отличие фактического состава продуктов сгорания от стандартного набора компонентов. Таким образом, суммарная фактическая величина коэффициента полноты тепловыделения  $\eta_{\text{rx}}$  для нашего примера может составить

$$
\eta_{rz} = \eta_{r\,C_0,z} \cdot \eta_r = 0.9737 \cdot 0.995 \approx 0.969 \,. \tag{9}
$$

2) Определение средних величин теплоемкостей воздуха и продуктов сгорания

В расчетах  $T^*_{\mathcal{R}(.)}$  используются средние значения теплоемкостей для характерного в примере диапазона температур.

Определим теплоемкость воздуха  $\overline{C}_{PB}$  для заданного выше диапазона температур ( $T_t^*$  -  $T_K^*$ ):

$$
\overline{C}_{PB} \Big|_{T_K^*}^{T_T^*} = \frac{\Delta t_B^* \Big|_{T_K^*}^{T_T^*}}{T_T^* - T_K^*} = \frac{(435,24 - 194,5) \cdot 10^3}{1653,15 - 793,15} = 0,27993 \text{ kkan/(kr·K)} = 0.27993 \cdot 1173.07 \text{ m} \cdot (6.10)
$$

 $= 1172,07$   $\text{J}$ ж/(кг·К). (10)

Оценим значение теплоемкости продуктов сгорания  $\overline{C}_{PT}$ . Примем, что

$$
\overline{C}_{\text{PT}}\Big|_{293}^{\overline{r}_{\text{r.M4X}}}\approx \overline{C}_{\text{PT}}\Big|_{\overline{r}_{\text{K}}^*}^{\overline{r}_{\text{r}}},\qquad(11)
$$

где  $T^*_{r,\text{max}}$  - адиабатическая температура пламени при  $\alpha = 1$ . Из уравнения теплового баланса для последнего участка (11-12) можно получить следующее выражение для коэффициента избытка воздуха:

$$
\alpha_{K} = 1 + \frac{1 + L_{0}}{L_{0}} \cdot \frac{\Delta i_{B\ C}^{*}\Big|_{T_{K1,2}^{*}}^{T_{F,M4X}^{*}}}{\Delta i_{B}^{*}\Big|_{T_{K}^{*}}^{T_{K1,2}^{*}}} = 1 + \frac{1 + L_{0}}{L_{0}} \cdot \frac{\frac{Hu(T_{K}^{*}) \cdot \eta_{\Gamma}}{1 + L_{0}} - \Delta i_{B\ C}^{*}\Big|_{T_{K}^{*}}^{T_{K1,2}^{*}}}{\Delta i_{B}^{*}\Big|_{T_{K}^{*}}^{T_{K1,2}}}, \quad (12)
$$

где  $T_{X1,2}^* = T_f^*$  - среднемассовой температуре газа на выходе из камеры сгорания, которая задана по условию проектирования. Представляя в (12) изменения энтальпии продуктов сгорания и воздуха через произведение их средних теплоемкостей и соответствующие диапазоны температур, получим

$$
\overline{C}_{PF} \Big|_{T_K^*}^{T_{K1,2}^*} = \frac{(\alpha_K - 1) \cdot L_0}{1 + L_0} \cdot \left[ \frac{Hu(T_K^*) \cdot \eta_F}{(\alpha_K - 1) \cdot L_0 \cdot (T_F^* - T_K^*)} - \overline{C}_{PB} \right] = \frac{(2,6 - 1) \cdot 14,78}{15,78} \times \left[ \frac{9980,433 \cdot 0,995}{1,6 \cdot 14,78 \cdot (1653,15 - 793,15)} - 1172,07 \right] = 0,31225 \text{ kkan/kr·K} = 1307,4 \text{ L/K/r·K}.
$$

#### Примечания:

а) Такой прием определения теплоемкости  $\overline{C}_{PT}$  принят по следующим соображениям. При известном составе продуктов сгорания теплоемкость зависит в основном от температуры. Температура же продуктов сгорания на каждом из участков жаровой трубы с горением изменяется в широком диапазоне -- от  $T_{K}^{*}$  до  $T_{T\, {\rm max}}^{*}$ . Поэтому для проектировочных расчетов целесообразно принять какое-то среднее значение теплоемкости. Чтобы рассчитанная для выходного сечения жаровой трубы температура  $T_{\kappa_{11D}}$  хорошо совпадала с назначенной по условиям  $T_r^*$ , значение  $\overline{C}_{PI}$  определяется из уравнения теплового баланса для последнего перед выходным сечением участка (11-12). При этом, конечно, будут дополнительные погрешности в значениях температур на других участках  $T^*_{K,i}$ , но с этим можно будет согласиться.

б) В правой части выражения (12) имеется дробь, в числителе которой стоит изменение энтальпии «чистых продуктов сгорании»  $\Delta t_{\textit{R.C.}}^*$  ( $r_{\textit{max}}^{\textit{Tr.MAX}}$ , для подсчета которого требуется знать либо  $T^*_{F, \text{max}}$  и  $C_{p,r}(T^*_{F, \text{max}})$ , либо найти по таблицам сразу значение энтальпии  $i_{\pi C}^*(T_{T \text{ max}}^*)$ . В любом случае требуется заранее знать адиабатическую температуру пламени. Если её определение не входит в задание на курсовое проектирование, то удобно определять  $\Delta I_{\pi C}^* \Big|_{T_{\infty}^*}^{T_{\pi, \text{MAX}}}$  из уравнения теплового баланса для зоны химического реагирования при местном  $\alpha = 1$  и образованием «чистых продуктов сгорания», что и сделано в окончательном варианте выражения (12). Необходимость использования для этого  $Hu(T^*_\kappa)$  не вносит затруднений и является корректным, так как с этой величиной теплового эффекта используется в качестве КПД коэффициент полноты сгорания  $\eta_r$ , равный, в частности, для нашего примера 0.995.

### 3.2.2. Составление уравнения теплового баланса

<span id="page-28-0"></span>для определения  $T_{\kappa_{i,j}}$ 

 $(9)$ 

Последовательно рассмотрим каждый из участков и получим общую формулу для произвольного случая.

1) Участок (1-2),  $\kappa = 1$ . Горения на этом участке нет,  $T_{\kappa 1,2}^* = T_{\kappa}^* = 793,15$ К.

2) Участок (2-3),  $\kappa = 2$ . Уравнение тенлового баланса имеет вид:

$$
\Delta G_{B}^{120p} = 2.3 \cdot G_{BK} \cdot \Delta i_{B}^* \Big|_{293}^{T_R^*} + \Delta G_T^{120p} = 2.3 \cdot G_T \cdot \Delta i_T \Big|_{293}^{T_7^*} + \Delta G_T^{120p} = 2.3 \cdot G_T \cdot Hu_{293} \cdot \eta_T +
$$
\n(1) (2) (3)  
\n
$$
+ G_B^{160a\Sigma} = 2.3 \cdot G_{BK} \cdot \Delta i_B^* \Big|_{293}^{T_R^*} + G_T^{160a\Sigma} = 2.3 \cdot G_T \cdot \Delta i_T \Big|_{293}^{T_T^*} =
$$
\n(13, a)  
\n(4) (5)  
\n
$$
(\Delta G_B^{120p} = 2.3 \cdot G_{BK} + \Delta G_T^{120p} = 2.3 \cdot G_T \cdot \Delta i_{B/C} \Big|_{293}^{T_T^*} + G_B^{160a\Sigma} = 2.3 \cdot G_{BK} \cdot \Delta i_B^* \Big|_{293}^{T_R^*} +
$$
\n(5)  
\n(6) (7)  
\n
$$
+ G_T^{160a\Sigma} = 2.3 \cdot G_T \cdot \Delta i_T \Big|_{293}^{T_T^*} =
$$
\n(13, 6)  
\n(8)  
\n
$$
(\Delta G_B^{120p} = 2.3 \cdot G_{BK} + \Delta G_T^{120p} = 2.3 \cdot G_T \cdot \Delta i_B \Big|_{293}^{T_{K2,3}} + G_B^{160a\Sigma} = 2.3 \cdot G_{BK} \cdot \Delta i_B \Big|_{293}^{T_{K2,3}} +
$$

<span id="page-28-1"></span> $(10)$ 

$$
28\quad
$$

+ 
$$
G_T^{\prime\6a\beta\Sigma}{}_{2,3} \cdot G_T \cdot \Delta i_T^* \Big|_{293}^{T_T^*}
$$
 (13, B)

Для удобства рассмотрения все слагаемые в  $(13, a) - (13, b)$  помечены номерами снизу. Поясним их смысл здесь подробнее, так как подобные слагаемые будут встречаться на последующих участках. Итак, в левой части уравнения (13, а) имеются:

(1) - термодинамическая часть полного теплосодержания воздуха, который участвует в горении и которое вносится этим воздухом на участок (2-3);

(2) - термодинамическая часть полного теплосодержания той части топлива, которая участвует в горении и которое вносится этим количеством топлива на участок (2-3);

(3) - теплота, которая выделяется на участке (2-3) при сгорании  $\Delta G_{T-2,3}^{reep}$  .  $G_{T}$  количества топлива. Выделяющаяся теплота складывается из суммы химических частей нолного теплосодержания воздуха и топлива за вычетом химической части полного теплосодержания образующихся продуктов сгорания. Из этой суммы вычитаются затраты теплоты на скрытые фазовые переходы; вода как продукт реакции находится в парообразном состоянии, поэтому удельная теплота сгорания представлена величиной Низол низшей теплоты сгорания, а не высшей  $Hh_{293}$ . Из этой суммы также вычитаются потери теплоты из-за несовершенства и незавершенности физикохимических процессов, поэтому в (13, а) в слагаемом (3) есть умножение на коэффициент полноты сгорания  $\eta_r$ .

(4) - термодинамическая часть полного теплосодержания балластного воздуха, который не участвует в горении, но которое этим воздухом также вносится на участок (2-3);

(5) - термодинамическая часть полного теплосодержания балластного топлива, которое не участвует в горении, но которое этим топливом также вносится на участок (2-3).

На момент только что произошедшего сгорания на участке (2-3)  $\Delta G_T^{\prime\,cop}$ <sub>23</sub> ·  $G_T$  количества топлива сумма теплосодержаний (1)...(5) превращается (13, б) в суммарное теплосодержание продуктов сгорания, балластного воздуха и балластного топлива. [Химическая часть полного теплосодержания,

**которая остается балластного топлива поэтому не выделяется при горении на участке (2-3), левой части (13, а) правой части (13, б) опущена] На момент только что произошедшего сгорания каждый из перечисленных слагаемых правой части «находится некоторое короткое время» каждый при своей температуре: продукты сгорания (6) - при некоторой температуре пламени**  $T^*_{r,m}$  **• нереагировавший** балластный воздух (7) – при температуре  $T^*_k$ ; не**реагировавшее балластное топливо (8) - при температуре <sup>7</sup>\*. Таким образом:**

**(6) - термодинамическая часть полного теплосодержания горячих «чистых продуктов сгорания», которые только что образовались кратковременно находятся** при высокой температуре пламени  $T^*_{r,\text{max}}$ ;

**(7) - термодинамическая часть полного теплосодержания балластного воздуха, который не участвует горении, но находится рядом образовавшимися «чистыми продуктами сгорания» кратковременно имеет пока температуру** *Т\* .* **Слагаемое (7) абсолютно тождественно (4);**

**(8) - термодинамическая часть полного теплосодержания балластного топлива, которое не участвует горении, но также находится рядом образовавшимися «чистыми продуктами сгорания» кратковременно имеет пока температуру 7 \*. Слагаемое (8) абсолютно тождественно (5).**

**Последняя часть (13, в) уравнения теплового баланса соответствует моменту завершения полного тепломассообмена между всеми составляющими (6), (7) (8). результате температура «чистых продуктов сгорания» равновесно понижается до среднемассовой температуры Т^<sup>2</sup> 3, температура балластного воздуха, наоборот, равновесно повышается уровня** *Т\** **также до уровня общей температуры** *<sup>Т</sup>'Ж2* **3. результате получаются слагаемые (9), (10) (И). При этом принимаем упрощающее условие, что балластное топливо этом теплообмене не участвует, поэтому слагаемые (5) (7) и, соответственно (11), могут быть взаимно сокращены. методическом отношении такое условие не вносит дополнительной ошибки, так как затраты теплоты на нагрев топлива до температуры кипения, на его испарение на нагрев до температуры самовоспламенения уже учтены величине** *Ни<sup>293</sup> .*

Сократим левую - (13, а) и правую - (13, в) части уравнения теплового баланса на  $G_r$  и учтем, что  $G_{B_K}/G_r = \alpha_K \cdot L_0$ . Выразим также все изменения энтальпии через теплоемкости  $\overline{C}_{PI}$  и  $\overline{C}_{PB}$  и соответствующие разницы температур, примем равным  $\Delta i_r^* \Big|_{r=-}^{r^*} \approx 20$  ккал/кг. Тогда получим.

Будем подсчитывать отдельно левые и правые части уравнения (13). Представим их в следующем виде и вычислим. Левая часть - (13, а):

$$
\begin{split}\nJ_{2,3} &= \Delta G_B^{\prime zop} \,_{2,3} \cdot \alpha_K L_0 \cdot \overline{C}_{PB} \cdot (T_K^* - 293,15) + \\
&+ \Delta G_T^{\prime zop} \,_{2,3} \cdot (\Delta \dot{r}_1^* \big|_{293}^{\overline{r}_T^*} + H u_{293} \cdot \eta_{\Gamma}) + \, G_B^{\prime 6\alpha k} \,_{2,3} \cdot \alpha_K L_0 \cdot \overline{C}_{PB} \cdot (T_K^* - 293,15) = \\
&= 0,02308 \cdot 2,6 \cdot 14,78 \cdot 1172,07 \cdot (793,15 - 293,15) + \\
&+ 0,06 \cdot (20 + 10250 \cdot 0,995) \cdot 4,187 \cdot 10^3 + 0,27384 \cdot 2,6 \cdot 14,78 \cdot 1172,07 \cdot (793,15 - 293,15) = 9 \cdot 253 \cdot 838,198 \text{ JJw/kr} (\approx 2 \cdot 210,136 \text{ kkan/kr}).\n\end{split}
$$

Правая часть –  $(13, B)$ :

$$
\Pi_{2,3} = (\Delta G_B^{trop}{}_{2,3} \cdot \alpha_K L_0 + \Delta G_T^{trop}{}_{2,3}) \cdot \overline{C}_{PT} + G_B^{top}{}_{2,3} \cdot \alpha_K L_0 \cdot \overline{C}_{PB} =
$$
  
= (0,02308.2,6.14,78 + 0,06).1307,4 + 0,27384.2,6.14,78.1172,07 =  
= 13.571,838 Jpx/(kr·K) (\approx 3,2414 kkan/(kr·K))

Найдем  $T_{\kappa_2}$ , по соотношению:

$$
T_{\text{K2,3}}^* = 293.15 + \frac{\pi_{2,3}}{\pi_{2,3}} = 293.15 + \frac{9253838.198}{13571.838} = 974.992 \text{ K} \approx 975 \text{ K}.
$$

3) Составим уравнение теплового баланса для участка (3-4),  $\kappa = 3$ . Каждую его часть сразу поделим на  $G_r$  и учтем, что  $G_{\text{Br}}/G_r = \alpha_K \cdot L_0$ . Тогда

$$
(\Delta G_B^{r\,20p}_{2,3} \cdot \alpha_K L_0 + \Delta G_T^{r\,20p}_{2,3}) \cdot \Delta i_{\Pi,C}^{\dagger} \Big|_{293}^{T_{T,M4X}} + \Delta G_B^{r\,20p}_{3,4} \cdot \alpha_K L_0 \cdot \Delta i_B^{\dagger} \Big|_{293}^{T_K} + (11) + \Delta G_T^{r\,20p}_{3,4} \cdot \Delta i_T^{\dagger} \Big|_{293}^{T_T^*} + \Delta G_T^{r\,20p}_{3,4} \cdot (\Delta i_T^{\dagger} \Big|_{293}^{T_T^*} + Hu_{293} \cdot \eta_T) + G_B^{r\,6a\bar{r}}_{3,4} \cdot \alpha_K L_0 \cdot \Delta i_B^{\dagger} \Big|_{293}^{T_K^*} = (14)
$$

$$
= \left[ (\Delta G_B^{\prime \, zop}{}_{2,3} + \Delta G_B^{\prime \, zop}{}_{3,4}) \cdot \alpha_K L_0 + (\Delta G_T^{\prime \, zop}{}_{2,3} + \Delta G_T^{\prime \, zop}{}_{3,4}) \right] \cdot \Delta i_{\pi, C}^* \Big|_{293}^{\mathcal{I}_{\pi}^{*}{}_{3,4}} + + G_B^{\prime \, \text{Genz}}{}_{3,4} \cdot \alpha_K L_0 \cdot \Delta i_B^* \Big|_{293}^{\mathcal{I}_{\pi}^{*}{}_{3,4}}.
$$

Слагаемое (11) в левой части уравнения (14) представляет собой теплоту, привносимую на участок (3-4) продуктами сгорания, образовавшимися на предыдущем участке (2-3). Слагаемое (12) в правой части - теплота, содержащаяся в суммарной массе продуктов сгорания, которые находятся на участке (3-4).

Значение сомножителя  $\Delta i_{\pi,c}^* \int_{\tan}^{T^* + \Delta i}$  вычислим отдельно и заранее, так как он будет встречаться во всех последующих уравнениях теплового баланса. Его удобно вычислить, используя выражение для теплового эффекта сгорания  $Hu(T^*_\kappa)$ .

$$
\Delta i_{\pi,C}^* \Big|_{293}^{T_{\pi,M4X}^*} = \Delta i_{\pi,C}^* \Big|_{T_K^*}^{T_{\pi,M4X}^*} + \Delta i_{\pi,C}^* \Big|_{293}^{T_K^*} = \frac{Hu(T_K^*) \cdot \eta_{\Gamma}}{1+L_0} + \Delta i_{\pi,C}^* \Big|_{293}^{T_K^*} = \frac{9980,433 \cdot 0,995}{15,78} \cdot 10^3 \cdot 4,187 + 1307,4 \cdot 500 = 3288626,021 \text{ J/K/Kr} \ (785,437 \text{ kkan/Kr}).
$$
 (15)

Также как и для других участков будем вычислять левую и правую части уравнения теплового баланса отдельно.

$$
\begin{aligned} \mathcal{J}_{3,4} &= (0,02308 \cdot 2,6 \cdot 14,78 + 0,06) \cdot 785,437 + 0,06923 \cdot 2,6 \cdot 14,78 \cdot 0,27993 \cdot 500 + \\ &+ 0,18 \cdot (20 + 10250 \cdot 0,995) + 0,26153 \cdot 2,6 \cdot 14,78 \cdot 0,27993 \cdot 500 = \\ &= 4 \cdot 315,0109 \text{ kkau/kr}; \end{aligned} \tag{16, a}
$$

$$
\Pi_{3,4} = [(0,02308 + 0,06923) \cdot 2,6 \cdot 14,78 + (0,06 + 0,18)] \cdot 0,31225 +
$$
  
+ 0,26153 \cdot 2,6 \cdot 14,78 \cdot 0,27993 = 3,9959 \text{ kkan/(kr·K)}; (16, 6)

$$
T_{K3,4}^* = 293,15 + \frac{\pi_{3,4}}{\pi_{3,4}} = 293,15 + \frac{4513,0109}{3,9959} = 1373,01 \text{ K}. \qquad (16, \text{B})
$$

4) Составим уравнение теплового баланса для участка (4-5),  $\kappa = 4$ .

$$
\left[ (\Delta G_{B}^{120P}_{2,3} + \Delta G_{B}^{120P}_{3,4}) \cdot \alpha_{K} L_{0} + (\Delta G_{T}^{120P}_{2,3} + \Delta G_{T}^{120P}_{3,4}) \right] \cdot \Delta i_{\pi C} \Big|_{293}^{T_{r}^{*} \to \infty} + \Delta G_{B}^{120P}_{8} + \Delta G_{B}^{120P}_{8} + \Delta G_{T}^{120P}_{4,5} \cdot (\Delta i_{\pi}^{*} \Big|_{293}^{T_{\pi}^{*}} + Hu_{293} \cdot \eta_{\Gamma}) + G_{B}^{1600\Sigma} \Big|_{4,5} \cdot \alpha_{K} L_{0} \cdot \Delta i_{B}^{*} \Big|_{293}^{T_{K}^{*}} = (17, a)
$$

$$
= \left[ (\Delta G_B^{\prime \, zop}_{2,3} + \Delta G_B^{\prime \, zop}_{3,4} + \Delta G_B^{\prime \, zop}_{4,5}) \cdot \alpha_K L_0 + \right. \\
 \left. + \left. (\Delta G_I^{\prime \, zop}_{2,3} + \Delta G_I^{\prime \, zop}_{3,4} + \Delta G_I^{\prime \, zop}_{4,5}) \right] \cdot \Delta i_{\pi, C}^* \right|_{293}^{\tau_{\mathcal{R}}^* + 5} \\
 \left. + \left. G_B^{\prime \, \delta \omega \Sigma} \right|_{4,5} \cdot \alpha_K L_0 \cdot \Delta i_B^* \right|_{293}^{\tau_{\mathcal{R}}^* + 5} . \tag{17, 6}
$$

Вычислим левую и правую части уравнения (17).

$$
J_{4,5} = [(0,02308 + 0,06923) \cdot 2,6 \cdot 14,78 + (0,06 + 0,18)] \cdot 785,437 +
$$
  
+ 0,08269 \cdot 2,6 \cdot 14,78 \cdot 0,27993 \cdot 500 + 0,215 \cdot (20 + 10250 \cdot 0,995) +  
+ 0,2796 \cdot 2,6 \cdot 14,78 \cdot 0,27993 \cdot 500 = 7 120,3119 \text{ kkan/kr}; (18, a)

$$
\Pi_{4,5} = [(0,02308 + 0,06923 + 0,08269) \cdot 2,6 \cdot 14,78 + (0,06 + 0,18 + 0,215)] \times
$$
  
× 0,31225 + 0,2796 \cdot 2,6 \cdot 14,78 \cdot 0,27993 = 5,2496 kkan/(kr·K); (18, 6)

$$
T_{\mathcal{K}4,5}^* = 293,15 + \frac{\pi_{4,5}}{\pi_{4,5}} = 293,15 + \frac{7120,3119}{5,2496} = 1649,5 \text{ K}.
$$
 (18, B)

Рассмотренные примеры составления уравнения теплового баланса, а также расчета левых и правых их частей для последующего вычисления температуры позволяют записать названные уравнения и выражения для самого общего случая. Для произвольного участка (к-1)-к они будут иметь вид.

а) уравнение теплового баланса:

$$
\begin{split}\n\left[ (G_{B}^{t\text{zop}\Sigma}{}_{1-(K-1)} \cdot \alpha_{K} L_{0} + G_{T}^{t\text{zop}\Sigma}{}_{1-(K-1)}) \right] \Delta i_{B,C}^{*} \Big|_{293}^{T_{r} \text{MAX}} + \\
&+ (\Delta G_{B}^{t\text{zop}}{}_{(K-1),K} + G_{B}^{t\text{zop}\Sigma}{}_{(K-1),K}) \cdot \alpha_{K} L_{0} \cdot \Delta i_{B}^{*} \Big|_{293}^{T_{K}^{*}} + \\
&+ \Delta G_{T}^{t\text{zop}}{}_{(K-1),K} \cdot (\Delta i_{T}^{*} \Big|_{293}^{T_{T}^{*}} + H u_{293} \cdot \eta_{r}) = \\
&= \left[ (G_{B}^{t\text{zop}\Sigma}{}_{1-K} \cdot \alpha_{K} L_{0} + G_{T}^{t\text{zop}\Sigma}{}_{1-K}) \right] \cdot \Delta i_{B,C} \Big|_{293}^{T_{K}(K-1),K} + G_{B}^{t\text{zop}\Sigma}{}_{(K-1),K} \cdot \alpha_{K} L_{0} \cdot \Delta i_{B} \Big|_{293}^{T_{K}(K-1),K}.\n\end{split}
$$

б) выражение для левой части уравнения теплового баланса:

$$
J_{(K-1),K} = \left[ (G_B^{t \text{top}}) \cdot \alpha_K L_0 + G_T^{t \text{top}} \right] \cdot \Delta i_{\pi C}^{*} \Big|_{\substack{293 \ 293}}^{T_{t \text{MAX}}} + \\ + (\Delta G_B^{t \text{top}} \Big|_{(K-1),K}^{t \text{top}} + G_B^{t \text{top}} \Big|_{(K-1),K}^{T_{t \text{MAX}}} + \alpha_K L_0 \cdot \overline{C}_{\scriptscriptstyle{P} \beta} \cdot (T_K^* - 293,15) + \cdots
$$

+ 
$$
\Delta G_T^{t,20p} = (\Delta i_T^*|_{293}^{T_T^*} + Hu_{293} \cdot \eta_T)
$$
 (19, 6)

в) выражение для правой части уравнения теплового баланса:

$$
\Pi_{(K-1),K} = \left[ \left( G_B^{top \Sigma} \right]_{1-K} \cdot \alpha_K L_0 + G_T^{top \Sigma} \right] \cdot \overline{C}_{PT} +
$$
\n
$$
+ G_B^{star \Sigma} \left( K - 1 \right)_{K} \cdot \alpha_K L_0 \cdot \overline{C}_{PB} \ . \tag{19, B}
$$

г) формула для подсчета среднемассовой температуры на (к-1), к -ом участке:

<span id="page-34-0"></span>
$$
T_{K(K-1),K}^{*} = 293,15 + \frac{\pi_{(K-1),K}}{\pi_{(K-1),K}}.
$$
 (19, r)

Выражения (19, а) - (19, г) позволяют выполнить расчеты по определению среднемассовой температуры газа  $T^*_{\kappa(\kappa-1)\kappa}$  на любом участке жаровой трубы.

### 3.2.3. Расчет среднемассовой температуры газа по участкам жаровой трубы

Продолжим начатые в предыдущем разделе вычисления значений температур, используя выражения (19, а) - (19, г).

$$
J_{5,6} = [0,175 \cdot 2,6 \cdot 14,78 + 0,455] \cdot 785,437 + (0,09423 ++ 0,26921) \cdot 2,6 \cdot 14,78 \cdot 0,27993 \cdot 500 ++ 0,245 \cdot (20 + 10250 \cdot 0,995) = 10097,7422 \text{ kkaz/kr}
$$
 (20, a)

 $\Pi_{56}$  = (0,26923.2,6.14,78 + 0,7) 0,31225 + 0,26921.2,6.14,78.0,27993 =

$$
= 6,34504
$$
  $\text{KKaI}/(\text{k} \cdot \text{K})$ ; (20, 6)

$$
T_{W5,6}^{*} = 293,15 + \frac{\pi_{5,6}}{\pi_{5,6}} = 293,15 + \frac{10097,7422}{6,34504} = 1884,59 \text{ K}.
$$
 (20, B)

6) Участок (6-7),  $\kappa = 6$ .

5) Участок (5-6),  $\kappa = 5$ .

$$
\begin{aligned} \mathcal{J}_{6,7} &= [0,26923 \cdot 2,6 \cdot 14,78 + 0,7] \cdot 785,437 + (0,065385 + \\ &+ 0,304585) \cdot 2,6 \cdot 14,78 \cdot 0,27993 \cdot 500 + \\ &+ 0,17 \cdot (20 + 10250 \cdot 0,995) = 12\ 403,0128\ \text{KKaJ/KF}; \end{aligned} \tag{21, a}
$$

 $\Pi_{67} = (0,334615 \cdot 2,6.14,78 + 0,87) \cdot 0,31225 + 0,304585 \cdot 2,6.14,78 \cdot 0,27993 =$  $= 7,56322$  ккал/(кг·K); (21, 6)

$$
T_{K6,7}^* = 293,15 + \frac{\pi_{6,7}}{\pi_{6,7}} = 293,15 + \frac{12\,403,0128}{7,56322} = 1933,06 \text{ K}. \tag{21, B}
$$

7) Участок (7-8),  $\kappa = 7$ .

$$
J_{7,8} = [0,334615 \cdot 2,6 \cdot 14,78 + 0,87] \cdot 785,437 + (0,0404 ++ 0,348025) \cdot 2,6 \cdot 14,78 \cdot 0,27993 \cdot 500 ++ 0,105 \cdot (20 + 10250 \cdot 0,995) = 13 945,0805 \text{ kkal}/\text{kr}; \qquad (22, a)
$$

 $\Pi_{78} = (0,375015.2,6.14,78 + 0,975)0,31225 + 0,348025.2,6.14,78.0,27993 =$  $= 8,54806 \text{ k} \cdot \text{k}$ ал/(кг·К); (22, б)

$$
T_{X7,8}^* = 293,15 + \frac{\pi_{7,8}}{\pi_{7,8}} = 293,15 + \frac{13\,945,0805}{8,54806} \approx 1924,5 \text{ K} \,. \tag{22, B}
$$

8) Участок (8-9),  $\kappa = 8$ .

$$
J_{8,9} = [0,375015 \cdot 2,6 \cdot 14,78 + 0,975] \cdot 785,437 + (0,009615 ++ 0,43917) \cdot 2,6 \cdot 14,78 \cdot 0,27993 \cdot 500 ++ 0,025 \cdot (20 + 10250 \cdot 0,995) = 14 754,0863 \text{ kkaV/Kr}; (23, a)
$$
  

$$
I_{8,9} = (0,38463 \cdot 2,6 \cdot 14,78 + 1,0) 0,31225 + 0,43917 \cdot 2,6 \cdot 14,78 \cdot 0,27993 =
$$

$$
= 9,6517 \text{ kkan/(kr·K)}; \qquad (23, 6)
$$

$$
T_{K8,9}^{*} = 293,15 + \frac{J_{8,9}}{T_{8,9}} = 293,15 + \frac{14\,754,0863}{9,6517} = 1821,8 \text{ K}.
$$
 (23, B)

9) Участок (9-10),  $\kappa = 9$ .

 $J_9_{10} = [0,38463.2,6.14,78+1,0]$ .785,437 +  $+$  (0,0 + 0,50765) $\cdot$ 2,6 $\cdot$ 14,78 $\cdot$ 0,27993 $\cdot$ 500 +  $+0.0(20 + 10250.0,995) = 15 125,0706 \text{ kka}$ л/кг; (24, а)

$$
H_{9,10} = (0,38463 \cdot 2,6 \cdot 14,78 + 1,0) 0,31225 + 0,50765 \cdot 2,6 \cdot 14,78 \cdot 0,27993 =
$$
\n
$$
= 10,38935 \text{ years/(cm J)}.
$$
\n(24)

$$
= 10,38835 \text{ K} \cdot \text{K} \cdot \text{K} \cdot \text{K}; \quad (24, 6)
$$

$$
T_{X9,10}^* = 293,15 + \frac{\prod_{9,10}}{\prod_{9,10}} = 293,15 + \frac{15125,0706}{10,38835} = 1749,12 \text{ K}. \tag{24, B}
$$

10) Участок (10-11),  $\kappa = 10$ .

11) Участок (11-12),  $\kappa = 11$ .

 $J_{1011} = [0,38463.2,6.14,78 + 1,0]$ .785,437 +  $+ (0.0 + 0.58537) \cdot 2.6 \cdot 14.78 \cdot 0.27993 \cdot 500 +$  $+0.0(20 + 10250.0.995) = 15543.0935$  KKaJI/KF;  $(25, a)$ 

 $\Pi_{10,11} = (0,38463.2,6.14,78 + 1,0)$  0,31225 + 0,58537.2,6.14,78.0,27993 =

$$
= 11,22422 \text{ KK} \text{C} \text{K} \text{C} \text{K} \text{C} \text{K}; \qquad (25, 6)
$$

$$
T_{\mathcal{K}10,11}^* = 293,15 + \frac{\pi_{10,11}}{\pi_{10,11}} = 293,15 + \frac{15\,543,0935}{11,22422} = 1677,93 \text{ K}. \tag{25, B}
$$

$$
J_{11,12} = [0,38463 \cdot 2,6 \cdot 14,78 + 1,0] \cdot 785,437 ++ (0,0 + 0,61537) \cdot 2,6 \cdot 14,78 \cdot 0,27993 \cdot 500 +
$$

$$
+ 0,0(20 + 10250.0,995) = 15\ 704,0096\ \text{kkan}/\text{kr};\tag{26, a}
$$
  

$$
H_{11,12} = (0,38463.2,6.14,78 + 1,0), 0,31225 + 0,61537.2,6.14,78.0,27993 =
$$

$$
= 11,54693 \text{ kkan/(kr·K)}; \qquad (26, 6)
$$

$$
T_{\mathcal{H}_{11,12}}^* = 293,15 + \frac{\sqrt{I_{11,12}}}{I_{11,12}} = 293,15 + \frac{15704,0096}{11,54693} = 1653,1655 \text{ K} \approx \approx 1653,17 \text{ K}. \tag{26, B}
$$

Полученное для последнего участка значение температуры  $T^*_{\kappa_{1142}}$  всего лишь на 0,001 % превышает значение температуры  $T_r^*$  на выходе из камеры сгорания, которая задана как проектный параметр.

Рассчитанные значения среднемассовых температур  $T^*_{X(t)}$  внесены в столбец 10 сводной таблицы 1, стр.21.

## 3.3. Расчет среднемассовых скоростей движения  $w_{i,j}$  и времени

пребывания  $\Delta \tau_{IPH}$  газа по участкам жаровой трубы

### <span id="page-37-0"></span>3.3.1. Расчет абсолютных значений расходов газа  $G_{F/A}$

Определим абсолютное значение суммарного расхода топлива через жаровую трубу (ЖТ)

$$
G_T = \frac{G_{BK}}{\alpha_K L_0} = \frac{89 \text{ kg/c}}{2,6 \cdot 14,78} = 2,316 \text{ kr/c} \,. \tag{27}
$$

С использованием определяющей формулы (4) выразим суммарный расход газа для каждого (i,j)-участка ЖТ через общие расход воздуха и относительный расход топлива через камеру сгорания

$$
G_{F_{i,j}} = G_{B_{i,j}} + G_{\tau} = G_{B_{i,j}}^{\dagger 2} \cdot G_{B_{K}} + G_{\tau} = G_{B_{K}} \cdot (G_{B_{i,j}}^{\dagger 2} + 1/\alpha_{K} L_{0}), \tag{28}
$$

где  $1/\alpha_K L_0 = q_T = 1/(2,6.14,78) = 0,02602$ . Тогда получим:

$$
G_{F_{1,2}} = G_{B_K} \cdot (G_{B_{1,2}}^{\prime \Sigma} + q_T) = 89 \cdot (0.25 + 0.02602) = 24.566 \text{ kr/c};
$$
  
\n
$$
G_{F_{2,3}} = G_{B_K} \cdot (G_{B_{2,3}}^{\prime \Sigma} + q_T) = 89 \cdot (0.29692 + 0.02602) = 28.742 \text{ kr/c};
$$
  
\n
$$
G_{F_{3,4}} = G_{B_K} \cdot (G_{B_{3,4}}^{\prime \Sigma} + q_T) = 89 \cdot (0.35384 + 0.02602) = 33,808 \text{ kr/c};
$$
  
\n
$$
G_{F_{4,5}} = G_{B_K} \cdot (G_{B_{4,5}}^{\prime \Sigma} + q_T) = 89 \cdot (0.4546 + 0.02602) = 42,775 \text{ kr/c};
$$
  
\n
$$
G_{F_{5,6}} = G_{B_K} \cdot (G_{B_{5,6}}^{\prime \Sigma} + q_T) = 89 \cdot (0.53844 + 0.02602) = 50,237 \text{ kr/c};
$$
  
\n
$$
G_{F_{6,7}} = G_{B_K} \cdot (G_{B_{6,7}}^{\prime \Sigma} + q_T) = 89 \cdot (0.6392 + 0.02602) = 59,205 \text{ kr/c};
$$
  
\n
$$
G_{F_{7,8}} = G_{B_K} \cdot (G_{B_{7,8}}^{\prime \Sigma} + q_T) = 89 \cdot (0.72304 + 0.02602) = 66,666 \text{ kr/c};
$$
  
\n
$$
G_{F_{8,9}} = G_{B_K} \cdot (G_{B_{8,9}}^{\prime \Sigma} + q_T) = 89 \cdot (0.8238 + 0.02602) = 75,634 \text{ kr/c};
$$
  
\n
$$
G_{F_{9,10}} = G_{B_K} \cdot (G_{B_{9,10}}^{\prime \Sigma} + q_T) = 89 \cdot (0.89228 + 0.02602) = 81,729 \text{ kr/c};
$$

### <span id="page-38-0"></span>3.3.2. Расчет среднемассовых скоростей газа  $w_{i,j}$

Для последующих расчетов необходимо подготовить компоновочный чертеж проектируемой камеры сгорания. Выполним его на основе полученных в Части I курсового проекта продольных и диаметральных размеров проектируемой камеры сгорания, а также с использованием камеры сгоранияпрототипа. Чертеж представлен на рисунке 2.

Пренебрегая небольшим изменением полного давления  $p_{i,i}^*$  по длине жаровой трубы, примем, что  $p_{i,j}^* \cong \sigma_{KC} \cdot p_{i}^* = \text{const}$ , то есть  $p_{i,j}^* = 0.938 \cdot 25.4 \cdot 10^5$  $\Pi$ a  $\cong$  23,825.10<sup>5</sup>  $\Pi$ a.

Для определение величин скоростей движения газа из формулы для расхода газа необходимо знать площади поперечного сечения проточной части  $F_{\kappa_{i,j}}$  на каждом (*i,j*)-участке ЖТ. Площади определим по компоновочному чертежу камеры сгорания (рис. 2). Необходимые данные сведены в таблицу 2, стр. 28.

По компоновочному чертежу камеры сгорания определяем следующие геометрические размеры проточной части:

а) Отсчет длины жаровой трубы начинаем от сечения 1, соответственно протяженность жаровой трубы до этого сечения равна  $L_1 = 0$  м. Далее определяем удаление каждого *j*-го сечения от сечения 1, это будет  $L_i$ , и заносим эти значения в столбец 3 таблицы 2.

б) Вычисляем протяженность каждого участка,  $\Delta L_{i,j}$ , например:

$$
\Delta L_{1,2} = L_2 - L_1 = 0,026 - 0 = 0,026 \text{ m};
$$
  
\n
$$
\Delta L_{2,3} = L_3 - L_2 = 0,052 - 0,026 = 0,026 \text{ m};
$$
  
\n
$$
\Delta L_{3,4} = L_4 - L_3 = 0,068 - 0,052 = 0,016 \text{ m};
$$
  
\n
$$
\Delta L_{4,5} = L_5 - L_4 = 0,086 - 0,068 = 0,018 \text{ m};
$$

и т.д. Значения  $\Delta L_{i,j}$  занесены в столбец 4 таблицы 2, стр.39.

в) Высоты жаровой трубы  $h_{i,j}$  определяем по срединной линии каждого участка (см. компоновочный чертеж, рис. 2). Заносим значения  $h_{i,j}$  в столбец 5 таблицы 2.

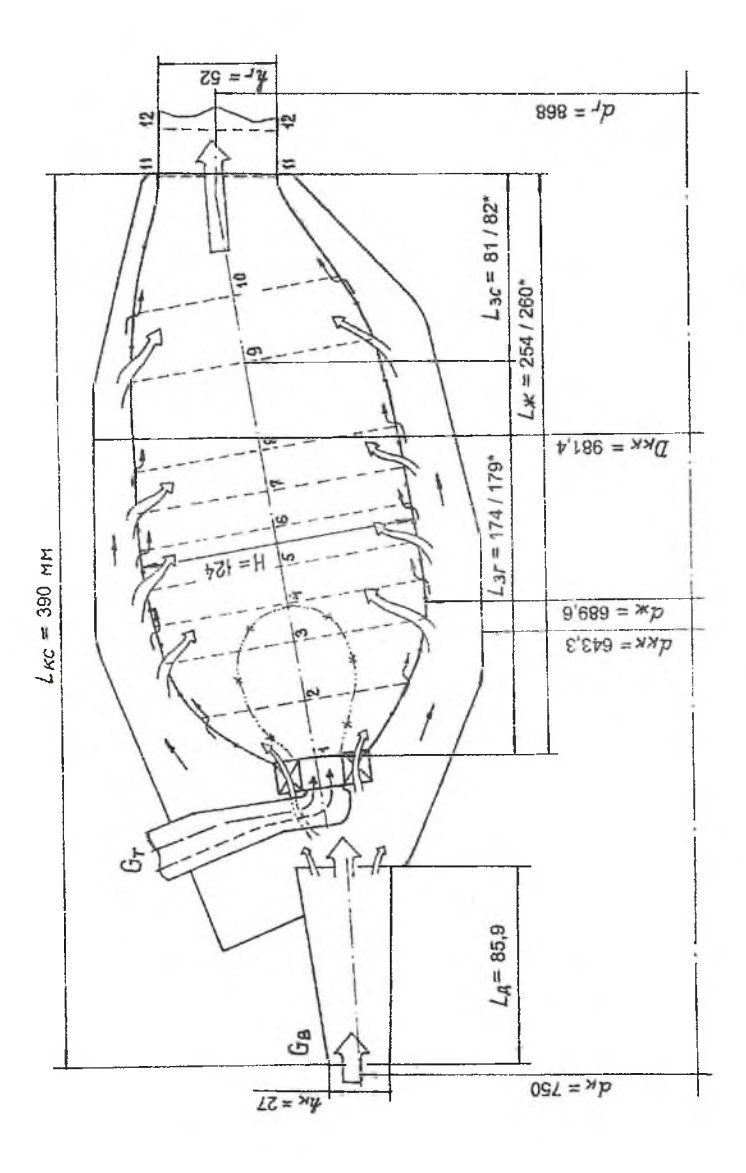

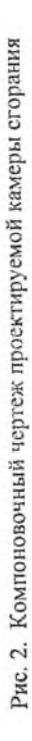

| $N_{2}$                     | $L_j$ , M      | No                   | $\Delta L_{i,j}$ , | $h_{i,i}$ , M              | $d_{cp_{1,i}}, M$ | $F_{\mathcal{K}_{i,I}},$ $\mathbf{M}^2$ |
|-----------------------------|----------------|----------------------|--------------------|----------------------------|-------------------|-----------------------------------------|
| $\mathfrak{n}/\mathfrak{n}$ |                | $(i,j)$ -<br>участка | $\mathbf M$        |                            |                   |                                         |
| l                           | $\overline{3}$ | $\overline{2}$       | $\overline{4}$     | $\overline{\mathbf{S}}$    | 6                 | 7                                       |
| 1                           | $\theta$       | 1,2                  | 0,026              | $0,064/0,032$ <sup>*</sup> | 0,79              | 0,0794                                  |
| $\overline{2}$              | 0,026          | 2,3                  | 0,026              | $0,092/0,051$ <sup>*</sup> | 0,802             | 0,1033                                  |
| 3                           | 0,052          | 3,4                  | 0,016              | $0,120/0,034$ <sup>*</sup> | 0,81              | 0,2188                                  |
| $\overline{\mathbf{4}}$     | 0,068          | 4,5                  | 0,018              | 0,122                      | 0,818             | 0,3135                                  |
| 5                           | 0,086          | 5,6                  | 0,018              | 0,122                      | 0,822             | 0,3151                                  |
| 6                           | 0,104          | 6,7                  | 0,016              | 0,120                      | 0,824             | 0,3106                                  |
| 7                           | 0,120          | 7,8                  | 0,018              | 0,118                      | 0,83              | 0,3077                                  |
| 8                           | 0,138          | 8,9                  | 0,040              | 0,115                      | 0,834             | 0,3013                                  |
| 9                           | 0,178          | 9,10                 | 0.029              | 0,102                      | 0.842             | 0,2698                                  |
| 10                          | 0,207          | 10,11                | 0,053              | 0,068                      | 0,866             | 0,185                                   |
| Ħ                           | 0,260          | 11,12                | 0.019              | 0.053                      | 0,866             | 0,1442                                  |
| 12                          | 0,279          | 12,13                |                    |                            |                   |                                         |

Таблицы 2. Протяженности участков жаровой трубы и площади их поперечных сечений

г) Аналогичным образом определяем средние диаметры проточной части жаровой трубы  $d_{cp_{i,j}}$ , заносим их значения в столбец 6.

д) Площади проточной части  $F_{\mathcal{K}_{i,j}}$  вычисляем по формуле

$$
F_{j\kappa_{i,j}} = \pi \, d_{cp_{i,j}} \cdot h_{i,j} \tag{29}
$$

например:

$$
F_{\mathcal{H}_{9,10}} = \pi \cdot d_{cp_{9,10}} \cdot h_{9,10} = \pi \cdot 0.842 \cdot 0.102 = 0.2698 \text{ m}^2;
$$

$$
F_{\mathcal{K}(0,1)} = \pi \cdot d_{\varphi_{10,11}} \cdot h_{10,11} = \pi \cdot 0,866 \cdot 0,068 = 0,185 \text{ m}^2;
$$

и т.д. На тех участках, где имеется зона обратных токов, за величину  $F_{\mathbf{x}_{i,j}}$ принимаем площадь проточной части для прямого тока, например:

$$
F_{K1,2} = \pi \cdot d_{cp_{1,2}} \cdot (h_{1,2} - h_{1,2}) = \pi \cdot 0,79 \cdot (0,064 - 0,032) = 0,0794 \text{ m}^2;
$$

и т.п. Заносим значение площадей в столбец 7 таблицы 2.

Далее для каждого участка проточной части вычисляем газодинамическую функцию  $q(\lambda_{i,j})$  из формулы для расхода газа, по её значению путем решения нелинейного уравнения с использованием математического пакета MathCAD [8] определяем приведенную скорость  $\lambda_{i,j}$  и по ней - скорость газового потока  $W_{i,j}$ . Получим следующие значения перечисленных величин для каждого (i,j)-участка ЖТ.

$$
q(\lambda_{1,2}) = \frac{G_{F1,2}\sqrt{T_{M1,2}^*}}{m_F \cdot p_N^* \cdot F_{K1,2}} = \frac{24,566 \cdot \sqrt{793,15}}{0,0396 \cdot 23,825 \cdot 10^5 \cdot 0,0794} = 0,09236,
$$
  

$$
\rightarrow \lambda_{1,2} = 0,05823,
$$
  

$$
a_{KP1,2} = \sqrt{\frac{2\kappa}{\kappa+1}RT_{K1,2}^*} = \sqrt{\frac{2 \cdot 1,33}{2,33}288 \cdot 793,15} = 510,67 \text{ m/c},
$$
  

$$
w_{1,2} = \lambda_{1,2} \cdot a_{KP1,2} = 0,05823 \cdot 510,67 = 29,74 \text{ m/c};
$$

 $q(\lambda_{2,3}) = \frac{G_{l'2,3}\sqrt{T^*_{K2,3}}}{m_r \cdot p^*_{K} \cdot F_{K2,3}} = \frac{28,742\cdot\sqrt{975}}{0,0396\cdot 23,825\cdot 10^5\cdot 0,1033} = 0,0921,$  $\rightarrow \lambda_{23} = 0.05806$ ,  $a_{\text{KP2,3}} = \sqrt{\frac{2\kappa}{\kappa+1}RT_{\text{W2,3}}^*} = \sqrt{\frac{2\cdot1,33}{2.33}288.975} = 566,19 \text{ m/c}$  $w_{2,3} = \lambda_{2,3} \cdot a_{KP2,3} = 0,05806.566,19 = 32,873$  M/c;

$$
q(\lambda_{3,4}) = \frac{G_{F3,4}\sqrt{T_{\mathcal{H}3,4}^*}}{m_F \cdot p_{\mathcal{H}}^* \cdot F_{\mathcal{H}3,4}} = \frac{33,808 \cdot \sqrt{1373,01}}{0,0396 \cdot 23,825 \cdot 10^5 \cdot 0,2188} = 0,06069,
$$
  

$$
\rightarrow \lambda_{3,4} = 0,03823,
$$
  

$$
a_{KP3,4} = \sqrt{\frac{2\kappa}{\kappa+1}RT_{\mathcal{H}3,4}^*} = \sqrt{\frac{2 \cdot 1,33}{2,33}288 \cdot 1373,01} = 671,89 \text{ m/c},
$$
  

$$
w_{3,4} = \lambda_{3,4} \cdot a_{KP3,4} = 0,03823 \cdot 671,89 = 25,69 \text{ m/c};
$$

$$
q(\lambda_{4,5}) = \frac{G_{r4,5}\sqrt{T_{K4,5}}^*}{m_{r} \cdot p_{K} \cdot F_{K4,5}} = \frac{42,775 \cdot \sqrt{1649,5}}{0,0396 \cdot 23,825 \cdot 10^5 \cdot 0,3135} = 0,05874,
$$
  
\n
$$
\rightarrow \lambda_{4,5} = 0,037,
$$
  
\n
$$
a_{K} = \sqrt{\frac{2\kappa}{\kappa + 1} RT_{K4,5}^*} = \sqrt{\frac{2 \cdot 1,33}{2,33}} 288 \cdot 1649,5 = 736,44 \text{ m/c},
$$
  
\n
$$
w_{4,5} = \lambda_{4,5} \cdot a_{K} = 0,037 \cdot 736,44 = 27,25 \text{ m/c};
$$
  
\n
$$
q(\lambda_{5,6}) = \frac{G_{r5,6}\sqrt{T_{K5,6}^*}}{m_{r} \cdot p_{K} \cdot F_{K5,6}} = \frac{50,237 \cdot \sqrt{1884,59}}{0,0396 \cdot 23,825 \cdot 10^5 \cdot 0,3151} = 0,07336,
$$
  
\n
$$
\rightarrow \lambda_{5,6} = 0,04622,
$$
  
\n
$$
a_{K} = \lambda_{5,6} - a_{K} = 0,04622,5825 \cdot 10^5 \cdot 0,3151 = 0,07336,
$$
  
\n
$$
w_{5,6} = \lambda_{5,6} \cdot a_{K} = 0,04622 \cdot 787,168 = 36,38 \text{ m/c};
$$
  
\n
$$
q(\lambda_{6,7}) = \frac{G_{r6,7}\sqrt{T_{K6,7}^*}}{m_{r} \cdot p_{K} \cdot F_{K6,7}} = \frac{59,205 \cdot \sqrt{1933,06}}{0,0396 \cdot 23,825 \cdot 10^5 \cdot 0,3106} = 0,08883,
$$
  
\n
$$
\rightarrow \lambda_{6,7} = 0,056,
$$
  
\n
$$
a_{K} = \lambda_{6,7} \
$$

$$
q(\lambda_{7,8}) = \frac{G_{T7,8}\sqrt{T_{K7,8}}}{m_{T} \cdot p_{K}^{*} \cdot F_{K7,8}} = \frac{66,666 \cdot \sqrt{1924,5}}{0,0396 \cdot 23,825 \cdot 10^{5} \cdot 0,3077} = 0,10074,
$$
  
\n
$$
\rightarrow \lambda_{7,8} = 0,06353,
$$
  
\n
$$
a_{KPT,8} = \sqrt{\frac{2\kappa}{\kappa+1} RT_{K7,8}^{*}} = \sqrt{\frac{2 \cdot 1,33}{2,33} 288 \cdot 1924,5} = 795,46 \text{ m/c},
$$
  
\n
$$
w_{7,8} = \lambda_{7,8} \cdot a_{KPT,8} = 0,06353 \cdot 795,46 = 50,54 \text{ m/c};
$$

$$
q(\lambda_{8,9}) = \frac{G_{F8,9}\sqrt{T_{X8,9}^*}}{m_r \cdot p_X \cdot F_{X8,9}} = \frac{76,634 \cdot \sqrt{1821,8}}{0,0396 \cdot 23,825 \cdot 10^5 \cdot 0,3013} = 0,1151,
$$
  
\n
$$
\rightarrow \lambda_{8,9} = 0,07262,
$$
  
\n
$$
a_{KPs,9} = \sqrt{\frac{2\kappa}{\kappa + 1} RT_{X8,9}} = \sqrt{\frac{2 \cdot 1,33}{2,33}} 288 \cdot 1821,8 = 773,96 \text{ m/c},
$$
  
\n
$$
w_{8,9} = \lambda_{8,9} \cdot a_{KPs,9} = 0,07262 \cdot 773,96 = 56,2 \text{ m/c};
$$
  
\n
$$
q(\lambda_{9,10}) = \frac{G_{F9,10}\sqrt{T_{X9,10}^*}}{m_r \cdot p_X \cdot F_{X8,10}} = \frac{81,729 \cdot \sqrt{1749,12}}{0,0396 \cdot 23,825 \cdot 10^5 \cdot 0,2698} = 0,1343,
$$
  
\n
$$
\rightarrow \lambda_{9,10} = 0,08481,
$$
  
\n
$$
a_{KPs,10} = \sqrt{\frac{2\kappa}{\kappa + 1} RT_{X9,10}^*} = \sqrt{\frac{2 \cdot 1,33}{2,33}} 288 \cdot 1749,12 = 758,35 \text{ m/c},
$$
  
\n
$$
w_{9,10} = \lambda_{9,10} \cdot a_{KPs,10} = 0,08481 \cdot 758,35 = 64,32 \text{ m/c};
$$
  
\n
$$
q(\lambda_{10,11}) = \frac{G_{F10,11}\sqrt{T_{X10,11}^*}}{m_r \cdot p_X \cdot F_{X10,11}} = \frac{88,646 \cdot \sqrt{1677,93}}{0,0396 \cdot 23,825 \cdot 10^5 \cdot 0,185} = 0,20804,
$$
  
\n
$$
\rightarrow
$$

### 3.3.3. Расчет времени пребывания газа в жаровой трубе

Подсчитаем время пребывания газа на каждом (i,j)-участке ЖТ по формуле

<span id="page-44-0"></span>
$$
\Delta \tau_{IPi,j} = \frac{\Delta L_{i,j}}{w_{i,j}} \tag{30}
$$

Получим:

$$
\Delta \tau_{HP1,2} = \Delta L_{1,2}/w_{1,2} = 0,026/29,74 = 0,0008742 = 0,8742 \cdot 10^{-3} \text{ c};
$$
\n
$$
\Delta \tau_{HP2,3} = \Delta L_{2,3}/w_{2,3} = 0,026/32,87 = 0,000791 = 0,8742 \cdot 10^{-3} \text{ c};
$$
\n
$$
\Delta \tau_{HP3,4} = \Delta L_{3,4}/w_{3,4} = 0,016/25,69 = 0,0006228 = 0,6228 \cdot 10^{-3} \text{ c};
$$
\n
$$
\Delta \tau_{HP4,5} = \Delta L_{4,5}/w_{4,5} = 0,018/27,25 = 0,0006606 = 0,6606 \cdot 10^{-3} \text{ c};
$$
\n
$$
\Delta \tau_{HP5,6} = \Delta L_{5,6}/w_{5,6} = 0,018/36,38 = 0,0004948 = 0,4948 \cdot 10^{-3} \text{ c};
$$
\n
$$
\Delta \tau_{HP6,7} = \Delta L_{6,7}/w_{6,7} = 0,016/44,64 = 0,0003584 = 0,3584 \cdot 10^{-3} \text{ c};
$$
\n
$$
\Delta \tau_{HP7,8} = \Delta L_{7,8}/w_{7,8} = 0,018/50,54 = 0,0003562 = 0,3562 \cdot 10^{-3} \text{ c};
$$
\n
$$
\Delta \tau_{HP8,9} = \Delta L_{8,9}/w_{8,9} = 0,040/56,2 = 0,0007117 = 0,7117 \cdot 10^{-3} \text{ c};
$$
\n
$$
\Delta \tau_{HP9,10} = \Delta L_{9,10}/w_{9,10} = 0,054/64,32 = 0,0008396 = 0,8396 \cdot 10^{-3} \text{ c};
$$
\n
$$
\Delta \tau_{HP10,11} = \Delta L_{10,11}/w_{10,11} = 0,054/98,01 = 0,
$$

Суммарное время пребывания газа во всей жаровой трубе подсчитаем как сумму времен пребывания на всех участках, получим

$$
\tau_{_{\text{HP}}} = \sum_{\kappa=1}^{\kappa=10} \Delta \tau_{_{\text{HP}}\kappa, (\kappa=1)} = 6,2603 \cdot 10^{-3} \approx 6,26 \cdot 10^{-3} \,\text{c}.
$$

Таким образом, время пребывания газа в жаровой трубе составляет  $\tau_{\mu\nu} \approx 6.26 \cdot 10^{-3}$  с. Оно сопоставимо с временем пребывания для двигателей типа Т56, JT9D, CF6-50C, CFM.56 и др., которое у них составляет на взлетном режиме порядка  $(6...8) \cdot 10^{-3}$  с.

## 3.4. Расчет потребной величины среднего диаметра капель  $D_{320}$

#### распыленного топлива

В условиях высокотемпературного и высокотурбулентного потока боковая поверхность капель быстро достигает температуры кипения для данного жидкого топлива так, что часто оказывается возможным пренебречь временем прогрева капель по сравнению с временем их активного испарения и считать последнее, в первом приближении, временем жизни капель. Зависимость диаметра испаряющейся капли  $D$  от времени пребывания её в зоне высоких температур можно определить по, так называемому,  $D^2$ -закону Срезневского [1, 10, 17], в соответствии с которым

$$
D_i^2 = D_{0i}^2 - k_{\text{HCH}i} \cdot \tau_{\text{HP}i} \tag{31}
$$

 $D_0$ ; и  $D_t$  - начальный и, соответственно, текущий диаметр капли *i*-го где: типоразмера;  $r_{np_1}$  - время пребывания капли *i*-го типоразмера в зоне высоких температур; k<sub>иси</sub>, - константа испарения капли *i*-го типоразмера, зависящая от свойств топлива и воздуха.

Если заранее определить величины  $\tau_{IP}$  и  $k_{HCH}$ , и принять, что на момент полного испарения капель их диаметр становится  $D_i = 0$ , то из формулы (31) можно определить начальные диаметры капель для каждого их типоразмера, а затем подсчитать средний диаметр капель для всей их совокупности в факеле распыла. Определим указанным способом названные параметры капель.

#### 3.4.1. Определение времени жизни капель

<span id="page-45-0"></span>В соответствии с назначенным графиком выгорания топлива (Рис. 1, б) примем следующую последовательность испарения капель и вступления испаренного топлива в горение. Будем считать, что после появления в сечении 1 капли каждого *i*-го типоразмера, то есть *i*-ой порции топлива, по мере своего продвижения в направлении к выходу из камеры сгорания, прогреваются, последовательно испаряются и перемешиваются с воздухом (для своего последующего горения) на всех предыдущих участках при подходе к некоторому (i,j)-участку своего сгорания. Таким образом, принимается условие, что

процесс горения лимитируется (сдерживается, определяется) скоростью поступления пламя топливных паров, то есть процессами диффузии топлива [4, 6, 7, 9, 17]. соответствии принятой схемой допущениями получим.

Капли 1-го типоразмера с начальным диаметром  $D_{01}$  после впрыска быстро прогреваются полностью испаряются на подготовительном участке (1- 2), а на участке (2-3) привнесенное ими топливо (топливо 1-ой порции) полностью выгорает. То есть время их пребывания до полного исчезновения перед сгоранием составит  $\tau_{IP1} = \Delta \tau_{IP1,2} = 0.8742 \cdot 10^{-3}$  с.

Капли 2-го типоразмера с начальным диаметром  $D_{02}$  после впрыска также быстро прогреваются полностью испаряются на подготовительном участке  $(1-2) + (2-3)$ , а на участке  $(3-4)$  привнесенное ими топливо (топливо 2-ой порции) полностью выгорает. То есть время их пребывания до полного исчезновения перед сгоранием составит

$$
\tau_{\text{HP2}} = \Delta \tau_{\text{HP1,2}} + \Delta \tau_{\text{HP2,3}} = (0.8742 + 0.791) \cdot 10^{-3} = 1,6652 \cdot 10^{-3} \,\text{c}.
$$

Соответственно, капли 3-го типоразмера с начальным диаметром  $D_{0z}$  после впрыска также быстро прогреваются полностью испаряются на подготовительном участке  $(1-2) + (2-3) + (3-4)$ , а на участке  $(4-5)$  привнесенное ими топливо (топливо 3-ой порции) полностью выгорает. То есть время их пребывания до полного исчезновения перед сгоранием составит

 $\tau_{IP3} = \Delta \tau_{IP1,2} + \Delta \tau_{IP2,3} + \Delta \tau_{IP3,4} = (1,6652 + 0,6228) \cdot 10^{-3} = 2,288 \cdot 10^{-3}$  c. т.д. Соответственно,

$$
\tau_{HP4} = \tau_{HP3} + \Delta \tau_{HP4,5} = (2,288 + 0,6606) \cdot 10^{-3} = 2,9486 \cdot 10^{-3} \text{ c.}
$$
  
\n
$$
\tau_{HP5} = \tau_{TP4} + \Delta \tau_{HP5,6} = (2,9486 + 0,4948) \cdot 10^{-3} = 3,4434 \cdot 10^{-3} \text{ c.}
$$
  
\n
$$
\tau_{HP6} = \tau_{HP5} + \Delta \tau_{HP6,7} = (3,4434 + 0,3584) \cdot 10^{-3} = 3,8018 \cdot 10^{-3} \text{ c.}
$$
  
\n
$$
\tau_{HP7} = \tau_{HP6} + \Delta \tau_{HP7,8} = (3,8018 + 0,3562) \cdot 10^{-3} = 4,158 \cdot 10^{-3} \text{ c.}
$$

Времена жизни капель сведены таблицу 3, столбец 4.

## 3.4.2. Определение теплофизических характеристик газа и топлива и константы испарения капель

<span id="page-47-0"></span>Согласно [10, 17] константа испарения капель  $k_{\text{MCD}}$ , при принятых допущениях может быть вычислена по формуле

$$
k_{HCH_1} = \frac{8\lambda_{r_i}}{\rho_r \cdot Cp_{r_i}} \ln(1+B) \cdot \left[1 + 0,255 \left(\frac{\varepsilon \cdot W_i \cdot D_{0_i}}{v_{r_i} \cdot 2}\right)^{0.5}\right],
$$
 (32)

где:  $\lambda_{T,i}$ ,  $v_{T,i}$ ,  $Cp_{T,i}$  - коэффициенты теплопроводности, вязкости и, соответственно, изобарная теплоемкость газа, взятые для некоторых характерных температурных условий капли i-го типоразмера;  $\varepsilon$  - интенсивность турбулентности потока газа в жаровой трубе вблизи испаряющихся капель;  $W_i$  некоторая средняя или характерная скорость газа, принимаем скорости газа и капель на основном их участке испарения одинаковыми;  $B$  - параметр тепломассообмена [8]:  $B = 6,1 - \mu$ ля изооктана,  $B = 3,75 - \mu$ ля керосина,  $B =$ 2,8 - дизельного топлива.

В таблице 3 помещены значения теплофизических характеристик газа (воздуха), соответствующие условиям для каждого  $(i, j)$ -го участка жаровой трубы, на которых происходит испарение и сгорание топлива. При этом в целях упрошения расчетов принимается, что эти характеристики близки к соответствующим для воздуха, то есть  $\lambda_r \approx \lambda_B$ ,  $v_r \approx v_B$  и  $C p_r \approx C p_B$ . Однако, их значения брались из справочных таблиц [2, 13] с учетом интерполяции для соответствующих температур.

Как видно из таблицы 3, с продвижением газового потока в направлении к выходу из камеры сгорания, то есть вниз по потоку, среднемассовая температура газа увеличивается примерно в два раза; на столько же примерно увеличивается коэффициент теплопроводности, примерно в четыре раза увеличивается коэффициент вязкости газа, а теплоемкость изменяется несущественно. Таким образом, при определении начальных диаметров капель из (31), (32) желательно как-то учитывать зависимость теплофизических характеристик газа от температуры. Будем использовать некоторые их средние за время пребывания значения и подсчитаем их по следующим очевидным формулам с использованием данных таблицы 3.

| NΩ<br>n/n       | No<br>уч-ка<br>(i,j) | $T^*_{Ki,j}$ ,<br>К | $\Delta\tau_{\textit{MPi},j}$<br>$10^{-3}$ c | $\lambda_B$ ,<br>$B\tau/(M\ K)$ | $Cp_{B}$ ,<br>ккал/(кг-<br>K) | $V_R$ ,<br>$\times 10^{-5}$<br>$M^2$ / $C$ | Nα<br>порции<br>топлива | $W_{i,j}$ ,<br>м/с |
|-----------------|----------------------|---------------------|----------------------------------------------|---------------------------------|-------------------------------|--------------------------------------------|-------------------------|--------------------|
| 1               | (1,2)                | 793,5               | 0.8742                                       | 0.05742                         | 0.2619                        | 8,1142                                     |                         | 29,74              |
| $\overline{2}$  | (2,3)                | 975                 | 0,791                                        | 0,06639                         | 0,2718                        | 11,3                                       |                         | 32,87              |
| 3               | (3,4)                | 1373,01             | 0.6228                                       | 0,08764                         | 0.2888                        | 19,918                                     | $\overline{2}$          | 25,69              |
| $\overline{4}$  | (4,5)                | 1649.5              | 0,6606                                       | 0.1025                          | 0.3037                        | 26,737                                     | 3                       | 27,25              |
| 5               | (5,6)                | 1884,59             | 0,4948                                       | 0,1161                          | 0.33225                       | 33,382                                     | 4                       | 36,38              |
| 6               | (6,7)                | 1933,06             | 0.35846                                      | 0.1193                          | 0,3438                        | 34,858                                     | 5                       | 44,64              |
| $7\phantom{.0}$ | (7,8)                | 1924,5              | 0,3562                                       | 0,1187                          | 0.3416                        | 34,597                                     | 6                       | 50,54              |
| 8               | (8,9)                | 1821.8              | 0,7117                                       | 0,1123                          | 0.3211                        | 31,473                                     | 7                       | 56,2               |

Таблицы 3. Теплофизические и газодинамические характеристики газа

1) Для капли с $D_{01}$ 

$$
\widetilde{\lambda}_{F1} = \lambda_{B1} = 0.05742 \text{ Br/(m·K)}, \quad \widetilde{\nu}_{F1} = \nu_{B1} = 8.1142 \cdot 10^{-5} \text{ m}^2/\text{c}, \n\widetilde{C}p_{F1} = Cp_{B1} = 0.2619 \cdot 4187 = 1096,58 \text{ J/K/(kr·K)};
$$

2) Для капли с  $D_{02}$ 

$$
\widetilde{\lambda}_{T2} = \frac{\lambda_{B1} \cdot \Delta \tau_{HP12} + \lambda_{B2} \cdot \Delta \tau_{HP23}}{\tau_{HP2}} =
$$
\n
$$
= \frac{0.05742 \cdot 0.8742 \cdot 10^{-3} + 0.06639 \cdot 0.791 \cdot 10^{-3}}{1.6652 \cdot 10^{-3}} = 0.06157 \text{ Br/(m} \cdot \text{K)};
$$
\n
$$
V_{T1} \cdot \Delta \tau_{T12} + V_{T2} \cdot \Delta \tau_{T222}.
$$

$$
\widetilde{v}_{I'2} = \frac{v_{B1} \cdot \Delta \tau_{HP12} + v_{B2} \cdot \Delta \tau_{HP23}}{\tau_{HP2}} =
$$

$$
= \frac{8,1142 \cdot 10^{-5} \cdot 0,8742 \cdot 10^{-3} + 11,3 \cdot 10^{-5} \cdot 0,791 \cdot 10^{-3}}{1,6652 \cdot 10^{-3}} = 9,5787 \cdot 10^{-5} \text{ m}^2/\text{c};
$$

$$
\widetilde{C}p_{r2} = \frac{Cp_{B1} \cdot \Delta \tau_{HP12} + Cp_{B2} \cdot \Delta \tau_{HP23}}{\tau_{HP2}} =
$$
\n
$$
= \frac{0,2619 \cdot 0,8742 \cdot 10^{-3} + 0,2718 \cdot 0,791 \cdot 10^{-3}}{1,6652 \cdot 10^{-3}} = 0,2662 \text{ kkan/(kr·K)} =
$$
\n
$$
= 1114,74 \text{ Jx/(kr·K)}.
$$

3) Для капли с  $D_0$ ,

$$
\widetilde{\lambda}_{r_3} = \frac{\lambda_{g_1} \cdot \Delta \tau_{\pi P \downarrow 2} + \lambda_{g_2} \cdot \Delta \tau_{\pi P \downarrow 3} + \lambda_{g_3} \cdot \Delta \tau_{\pi P \downarrow 4}}{\tau_{\pi P \downarrow 3}} =
$$
\n
$$
= \frac{0,05742 \cdot 0,8742 \cdot 10^{-3} + 0,06639 \cdot 0,791 \cdot 10^{-3} + 0,08764 \cdot 0,6228 \cdot 10^{-3}}{2.288 \cdot 10^{-3}} =
$$

 $= 0.06865 Br/(m \cdot K);$ 

$$
\widetilde{v}_{T3} = \frac{v_{B1} \cdot \Delta t_{HP12} + v_{B2} \cdot \Delta t_{HP23} + v_{B3} \cdot \Delta t_{HP34}}{\tau_{HP3}} =
$$
\n
$$
= \frac{(8,1142 \cdot 10^{-5} \cdot 0,8742 + 11,3 \cdot 10^{-5} \cdot 0,791 + 19,918 \cdot 10^{-5} \cdot 0,6228) \cdot 10^{-3}}{2,288 \cdot 10^{-3}} =
$$

$$
\widetilde{C}_{p_{r_3}} = \frac{C_{p_{s_1}} \Delta \tau_{np_{1,2}} + C_{p_{s_2}} \Delta \tau_{np_{2,3}} + C_{p_{s_3}} \Delta \tau_{np_{3,4}}}{\tau_{np_{3}}} =
$$

$$
= \frac{(0,2619 \cdot 0,8742 + 0,2718 \cdot 0,791 + 0,2888 \cdot 0,6228) \cdot 10^{-3}}{2,288 \cdot 10^{-3}} = 0,2724 \text{ kkan/(kr·K)} = 1140,57 \text{ J}x/(kr·K).
$$

Аналогично определим средние значения теплофизических характеристик для капель остальных типоразмеров 4, 5, 6 и 7. Также подсчитаем среднемассовые скорости потока газа  $\widetilde{w}$ , которые будем понимать как среднемассовые скорости за время жизни капель каждого типоразмера, по формуле:

$$
\widetilde{w}_{i} = \sum_{K=1}^{i+1} w_{K,(K+1)} \cdot \Delta \tau_{\Pi P K,(K+1)} / \tau_{\Pi P i} \quad . \tag{33}
$$

Значения  $\tilde{\lambda}_{r_i}$ ,  $\tilde{C}_{p_{r_i}}$ ,  $\tilde{v}_{r_i}$ ,  $\tilde{w}_i$  и  $\tau_{np_i}$  представлены в таблице 4.

Вычислим значения начальных диаметров капель каждого *i*-го типоразмера из решения уравнения (31) с подстановкой (32). При этом учтем, что при завершении испарения капли её текущий диаметр оказывается равным нулю. Получающееся уравнение относительно  $D_{0i}$  (34) является нелинейным, поэтому значения  $D_{0i}$  придется определять методом последовательных приближений. Удобно это выполнять с использованием математического пакета

программ MathCAD, в котором имеется специальная для этих целей встроенная функция, например root (,,,,) [8]. В круглых скобках проставляются параметры уравнения и указывается аргумент. Итак, имеем

$$
D_{0i}^{2} - \frac{8\lambda_{r_{i}}}{\rho_{T} \cdot Cp_{r_{i}}} \cdot \ln(1+B) \cdot \left[1 + 0.255 \left(\frac{\varepsilon \cdot W_{i} \cdot D_{0i}}{v_{r_{i}} \cdot 2}\right)^{0.5}\right] \cdot \tau_{IIPi} \cdot (1 - \Delta \bar{\tau}_{IIPOTP}) = 0 \,, \tag{34}
$$

где  $\Delta \bar{\tau}_{\text{non-p}} = 0, 1...0, 3$  - относительная величина времени прогрева капель в долях от суммарного времени пребывания до полного испарения  $\tau_{np_i}$  [10, 171.

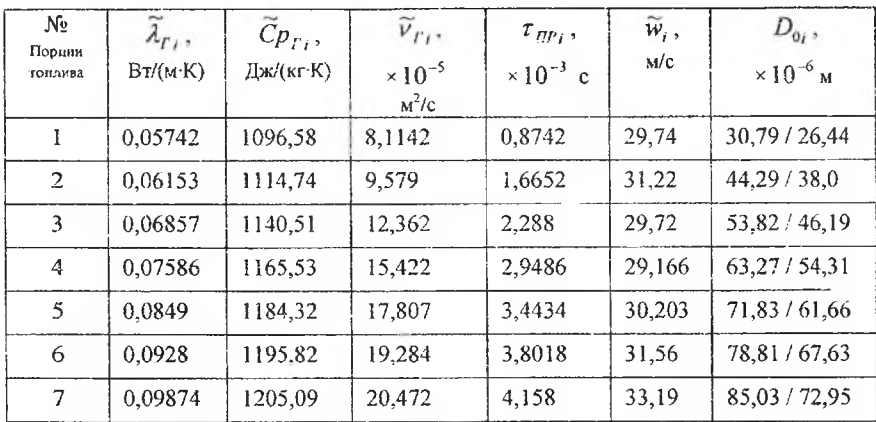

Таблица 4. Средние значения теплофизических и газодинамических характеристик газового потока и капель

Найденные таким образом значения начальных диаметров  $D_{0}$ , помещены в последний столбец 7 таблицы 4, причем, над чертой дроби - значения диаметров  $D_{0i}$  в пренебрежении временем прогрева капель, то есть при  $\Delta \bar{\tau}_{\text{HPOIP}}$ = 0; под чертой дроби -  $D'_{0}$  - с учетом времени прогрева  $\Delta \bar{\tau}_{\text{TPOTP}} = 0.25$ . Ещё раз отметим, что  $D_{0i}$  это такие диаметры капель, которые должна создавать форсунка в момент впрыска топлива с тем, чтобы обеспечивался назначенный график выгорания топлива (рис. 1, 6).

## 3.4.3. Определение среднего диаметра капель  $D_{320}$

<span id="page-51-0"></span>Средний диаметр капель по-Заутеру  $D_{320}$  (СДКЗ) будем определять по формуле [8]:

$$
D_{320} = \frac{\sum_{i=1}^{7} \Delta N_i \cdot D_{0i}^3}{\sum_{i=1}^{7} \Delta N_i \cdot D_{0i}^3} = \frac{1}{\sum_{i=1}^{7} \frac{\Delta G_T^{20p}}{D_{0i}}},
$$
(35)

где  $\Delta N_i = \Delta G_i^{120p} (i+1)(i+2) \cdot G_i / (\rho_i \pi D_0^3 / 6)$  - число капель в каждой порции топлива, которые, по принятому условию, сгорают на соответствующем  $(i,j)$ -ом участке жаровой трубы в соответствии с назначенным законом выгорания топлива. При подсчете  $D_{320}$  по формуле (35) величины удельного расхода сгорающего на каждом участке топлива  $\Delta G_T^{top}$  (на  $(n+2)$ ) берутся из столбца 4 таблицы 1, а значения  $D_{0i}$  - из столбца 7 таблицы 4. Для нашего примера имеем:

$$
D_{320} = \left[ \frac{0.06}{30.79} + \frac{0.18}{44.29} + \frac{0.215}{53.82} + \frac{0.245}{63.27} + \frac{0.17}{71.83} + \frac{0.105}{78.81} + \frac{0.025}{85.03} \right]^{-1} \cdot 10^{-6} \approx
$$
  
  $\approx 56.0 \cdot 10^{-6}$  M.

Таким образом,  $D_{320}$  = 56,0 мкм. С учетом времени прогрева капель, для которого можно принять относительную его величину, например  $\Delta \bar{\tau}_{nPOFP}$ = 0,25, значение СДКЗ получается на 14,3 % меньше и составляет  $D'_{320}$  = 48,0 мкм. Далее будем использовать данные по размерам капель с учетом времени их прогрева, то есть значения со штрихом вверху.

При изучении качества распыла топлива наряду с величиной среднего диаметра капель по-Заутеру (СДКЗ) используют данные о форме спектра распределения капель по размерам, а также иные по смыслу величины средних диаметров капель [10]. Определим названные характеристики.

Спектр распределения капель по размерам представляют в виде непрерывной функции или гистограммы зависимости относительного числа капель ланного типа размера в факеле распыла  $\Delta N$ , / N от величины диаметров капель  $D_{0i}$  [10, 11]. Здесь N - суммарное число капель. Часто величину  $\Delta N_i/N$ понимают как некоторую вероятность  $P(D_i)$  присутствия в факеле распыла капель данного *i-го* типоразмера. Для принятой методики задания графика выгорания топлива названная вероятность или относительное число капель могут быть подсчитаны по формуле:

$$
P(D_{0i}) = \frac{\Delta N_i}{\sum_{i} \Delta N_i} = \overline{\Delta N} = \frac{\Delta G_T^{i \text{top}}}{D_{0i}^3} / \sum_{i=1}^7 \frac{\Delta G_T^{i \text{top}}}{D_{0i}^3}.
$$
 (36)

Для нашего примера имеем:

$$
\Delta G_{T}^{top}{}_{2,3}/D_{0,1}^{1,3} = 0,06/26,44^{3} = 3,2461 \cdot 10^{-6} \text{ 1/mkm}^{3};
$$
  
\n
$$
\Delta G_{T}^{zero}{}_{3,4}/D_{0,2}^{1,3} = 0,18/38,0^{3} = 3,2804 \cdot 10^{-6} \text{ 1/mkm}^{3};
$$
  
\n
$$
\Delta G_{T}^{zero}{}_{4,5}/D_{0,3}^{1,3} = 0,215/46,19^{3} = 2,1817 \cdot 10^{-6} \text{ 1/mkm}^{3};
$$
  
\n
$$
\Delta G_{T}^{zero}{}_{5,6}/D_{0,4}^{1,3} = 0,245/54,31^{3} = 1,5294 \cdot 10^{-6} \text{ 1/mkm}^{3};
$$
  
\n
$$
\Delta G_{T}^{zero}{}_{6,7}/D_{0,5}^{1,3} = 0,17/61,66^{3} = 0,7252 \cdot 10^{-6} \text{ 1/mkm}^{3};
$$
  
\n
$$
\Delta G_{T}^{zero}{}_{7,8}/D_{0,6}^{1,3} = 0,105/67,63^{3} = 0,3394 \cdot 10^{-6} \text{ 1/mkm}^{3};
$$
  
\n
$$
\Delta G_{T}^{zero}{}_{8,9}/D_{0,7}^{1,3} = 0,025/72,95^{3} = 0,0644 \cdot 10^{-6} \text{ 1/mkm}^{3}.
$$

Подсчитаем сумму этих значений, она составит

$$
\sum_{i=1}^{7} \Delta G_{T}^{120P} (t+1) \langle (t+2) \rangle / D_{0}^{73} = 11,367 \cdot 10^{-6} \text{ 1/MKM}^{3}.
$$

Тогда в соответствии с (36) значения функции распределения будут следующими:

$$
P(D'_{01}) = 0,2856
$$
,  $P(D'_{02}) = 0,2886$ ,  $P(D'_{03}) = 0,1919$ ,  
 $P(D'_{04}) = 0,1346$ ,  $P(D'_{05}) = 0,0638$ ,  $P(D'_{06}) = 0,0299$ ,

$$
P(D'_{02}) = 0.00567.
$$

Спектр распределения капель по размерам в виде гистограммы представлен на рисунке 3.

Подсчитаем величину среднеарифметического диаметра капель  $D_{10}$ . Он соответствует диаметру таких капель, которых в факеле наибольшее количество.

$$
D'_{10} = \sum_{i=1}^{7} P(D'_{0i}) \cdot D'_{0i} = 41,06 \cdot 10^{-6} \text{ M.}
$$
 (37)

Таким образом,  $D'_{10} = 41,1$  мкм (при  $\Delta \overline{\tau}_{\text{TPOFP}} = 0.25$ ).

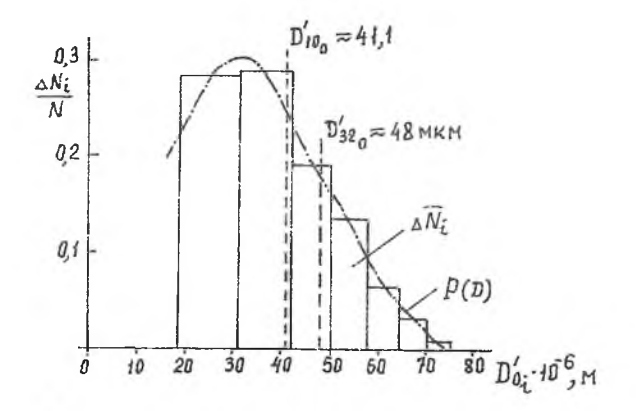

Рис. 3. Спектр распределения канель по диаметрам (предполагаемый) в факеле распыла форсунки проектируемой камеры сгорания

## 3.4.4. Определение параметров форсунки под требуемую величину  $D_{320}$

<span id="page-53-0"></span>Этот раздел не является разделом по проектированию форсунки. Здесь, с использованием полуэмпирической зависимости, будет произведена оценка значений только некоторых из возможных параметров и кратко рассмотрено их влияние на  $D_{320}$ .

Значение  $D_{320}$  можно оценить по обобщенной полуэмпирической зависимости из  $[10 - 12]$ , подобранной для предполагаемого типа и конструкции форсунки проектируемой камеры сгорания. Предположим, что мы собираемся использовать пневматическую топливно-воздушную форсунку с предварительным созданием топливной пленки (Рис. 4). Такие форсунки были установлены на камерах сгорания гражданских ТРДД серии RB.211-22, RB.211-524 фирмы Роллс-Ройс и характеризовались высокой эффективностью. Для таких форсунок на основе обобщения большого количества экспериментальных данных получена следующая зависимость типичного вида [10 - 12]:

$$
D_{32} = 3.33 \cdot 10^{-3} \cdot \left(\frac{\sigma_T \rho_T D_p}{\rho_B \cdot w_B^2}\right)^{0.5} \cdot \left(1 + \frac{1}{AFR}\right) + 13 \cdot 10^{-3} \cdot \left(\frac{\mu_T^2}{\sigma_T \cdot \rho_T}\right)^{0.425} \cdot \left(D_p\right)^{\gamma} \cdot \left(1 + \frac{1}{AFR}\right)^2, \tag{38}
$$

где, соответственно:  $\sigma_r$ ,  $\rho_r$ ,  $\mu_r$  - коэффициент поверхностного натяжения, плотность и коэффициент динамической вязкости топлива;  $\rho_R$ ,  $w_R$  - плотность и скорость воздуха (скорость воздуха, участвующего в распыле топлива);  $AFR = (G_R/G_T)_{\phi}$  - отношение массовых расходов воздуха, участвующего в распыле и топлива, которые проходят через форсунку;  $D_p$  - диаметр пленкообразующей поверхности - это диаметр, на котором располагается топливная пленка при выходе из форсунки на момент своего разрушения на капли.

Зависимости типа (38) встречаются в различных источниках [10 - 12], но они могут различаться в некоторых деталях и числовых коэффициентах. Поэтому перед их использованием требуется производить проверку их правильности путем сравнения рассчитываемых величин, например  $D_{32}$ , с экспериментально полученными. В частности, на основе такого анализа в данном пособии предлагается принять показатель степени  $\chi$  отрицательным и определять по следующей регрессионной зависимости

$$
\chi = -37,161 \cdot 10^{-3} \cdot w_B^2 + 9,481 \cdot 10^{-3} \cdot w_B - 0,7943 \tag{39}
$$

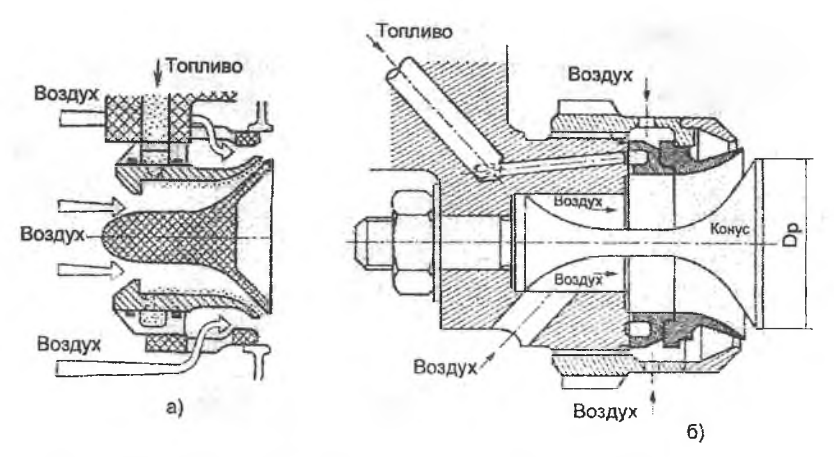

Рис. 4. Топливно-воздушная форсунка с предварительным образованием топливной пленки [II]:

а) топливная форсунка двигателей КВ.211;

б) модельная форсунка для исследований качества распыла топлива.

Отрицательность значения  $\chi$  отражает тот факт, что с увеличением диаметра пленкообразующей поверхности толщина топливной пленки перед разрушением должна уменьшаться, что должно приводить к уменьшению диаметров образующихся капель [10, 17].

Для керосина типа ТС-1 при его температуре поступления в камеру сгорания двигателя  $t_T$  = + 60 °C по справочнику [16] определим:

$$
\sigma_T = 21,06 \cdot 10^{-3} \text{ H/m}, \qquad \rho_T = 784 \text{ m/m}^3, \qquad \mu_T = 0,602 \cdot 10^{-3} \text{ Hac}.
$$

Для воздуха из первой части курсового проекта имеем:

$$
\rho_B = 10.9 \text{ m/m}^3, \qquad w_B = 90 \text{ m/c}.
$$

Примем в первом приближении, что диаметр пленкообразующей поверхности составляет примерно 0,5 от шага между форсунками, то есть  $D_p$  =  $= 37,2 \cdot 10^{-3}$  M.

Если предположить возможность предельного случая, что весь воздух, проходящий через фронтовое устройство камеры сгорания активно участвует в распыле топлива, то легко показать, что максимальная величина AFR =  $\Delta G'_{\Phi P} \cdot \alpha_K L_0$  для нашего случая составит 9,6. Однако, из опытных данных по пневматическому распылу топлива известно [10 - 12], что при увеличении  $AFR$ , начиная с  $AFR = 4,5...5,5$ , размеры капель практически не уменьшаются, то есть не целесообразно делать AFR больше указанных значений. Оставшийся воздух, проходящий через фронтовое устройство, некоторой своей частью должен быть направлен на обеспечение перемешивания образующейся горючей смеси в первичной зоне горения.

Рассмотрим несколько примеров подбора перечисленных параметров форсунки.

Пример 1. Решая уравнение (38) относительно AFR с использованием принятых значений физических параметров, для заданной потребной величины  $D'_{320}$  = 48,02 мкм, получим AFR = 3,265, что лежит в отмеченном выше лиапазоне.

Пример 2. (продолжение примера 1) В более широком диапазоне значений рассматривается влияние скорости активного воздуха  $W_n$  и диаметра пленкообразующей поверхности  $D_{\rho}$  на потребную величину отношения воздух/топливо AFR в форсунке. Полученные значения AFR для обеспечения, как и в примере 1,  $D'_{320} = 48,02$  мкм представлены в таблице 5.

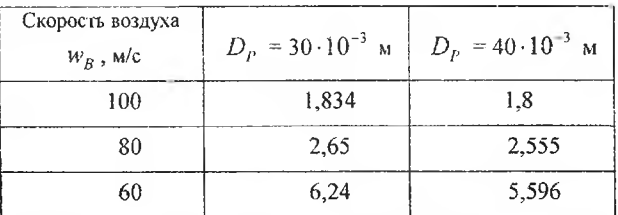

Таблица 5

Из ланных таблицы 5 видно:

1) При уменьшении скорости активного воздуха  $w_R$ , участвующего в распыле топлива, со 100 м/с до 60 м/с потребное относительное его количество увеличивается, в частности при  $D_p = 30 \cdot 10^{-3}$  м, с  $AFR = 1,834$  до  $AFR = 6,24$ . Это объясняется тем, что с уменьшением скорости воздуха его аэродинамическое воздействие ослабевает и для достижения той же мелкости капель требуется большее его количество.

2) Если увеличить диаметр пленкообразующей поверхности с *D<sup>p</sup> =* 30 -10 <sup>3</sup> м до 40-10-3 м, то при тех же условиях потребная величина *AFR* оказывается меньше. Это объясняется тем, что с увеличением диаметра пленкообразующей поверхности толщина топливной пленки на момент её разрушения воздухом оказывается меньше и потребное количество активного воздуха для получения таких же по диаметру капель снижается.

3) Из зависимости (39) видно, что с уменьшением скорости активного воздуха влияние изменения диаметра пленкообразующей поверхности на величину среднего диаметра капель усиливается.

На этом заканчивается Часть III курсового проектирования камеры сгорания ГТД.

В расчетно-пояснительной записке должны быть представлены расчеты и пояснения к ним в соответствии с изложенным содержанием данной части, а также необходимые рисунки 1-4 и таблицы 1-4. Дополнительные материалы и результаты по форсунке включаются в РПЗ по согласованию с руководителем задания.

#### <span id="page-58-0"></span>Заключение

Разработанная методика позволяет на стадии начального проектирования камеры сгорания произвести её тепловой и гидравлический расчет. В результате становятся известными среднемассовые температуры газа по длине жаровой трубы. Это может быть использовано на следующем этапе проектирования камеры с целью определения температуры стенки жаровой трубы. Результаты Части III могут быть также использованы для последующего расчета радиальной температуры на выходе из камеры сгорания.

Результаты произведенного расчета могут быть уточнены учетом неравномерности распределения топлива по участкам жаровой трубы путем введения в расчет специальной функции распределения топлива (см. комментарии в п. 1.10). Однако это приведет к существенному усложнению уравнений теплового баланса. Поэтому данный шаг может быть рекомендован только для дипломного проектирования камеры сгорания.

Произведенные оценки потребной величины  $D_{32}$  носят ориентировочный характер, так как при проектировании требуется учитывать большее число конструктивных и режимных факторов. Однако приведенный пример расчета для пневматической форсунки с предварительным образованием топливной пленки преследует методическую цель, так как позволяет уточнить распределение воздуха во фронтовом устрействе жаровой трубы.

Выполненные расчеты могут быть использованы для сверки их с результатами численного моделирования рабочего процесса в камере сгорания ГТД.

1. Варнатц Ю., Маас У., Диббл Р. Горение. Физические химические аспекты, моделирование, эксперименты, образование загрязняющих веществ. / Пер. англ. Г.Л.Агафонова. Под ред. П.А.Власова. -М.: ФИЗМАТЛИТ, 2003. -352с.

2. Варгафтик Н.Б. Справочник по теплофизическим свойствам газов жидкостей. -М.: Госиздат, физ.-мат. лит-ры, 1963.-708с.

3. Диденко А.А. Теория расчет камер сгорания ВРД. Часть II. Оценка экологических показателей камер сгорания ГТД. [Учебн. пособие] - Самара: Изд-во Самар. Гос. Аэрокосм, ун-та, 20 J0. -53с. (в печати)

4. Инженерные основы проектирования камер сгорания ГТД. [Учебн. пособие] / В.Е. Резник, В.П. Данильченко, Ю.Л. Ковылов, С.В. Лукачев. - Куйбышев: КуАИ, 1981. -80с,

5. Камеры сгорания. Глава <sup>1</sup> кн.: Проектирование авиационных газотурбинных двигателей. / В.П. Данильченко, С.В. Лукачев, Ю.Л.Ковылов и др. -Самара: Изд-во СНЦ РАН, 2008.-С. 12-260.

6. Камеры сгорания. Глава 4 в кн.: Теория, расчет и проектирование авиационных двигателей и энергетических установок. Кн. 1. Основы теории ГТД. Рабочий процесс и термогазодинамический анализ: [Учебн. по специальности «Авиационные двигатели и энергетические установки»] / В.В. Кулагин. -М.: Машиностроение, 2002. -616с.

7. Камеры сгорания воздушно-реактивных двигателей. Глава 4 кн.: Теория воздушно-реактивных двигателей. [Учебн. для вузов, 2-е изд.] / Под ред. С.М. Шляхтенко : -М.: Машиностроение, 1987. -568с.

8. Кирьянов Д.В. MathCAD 14. -СПб.: БХВ-Петербург, 2007. -704с.

9. Пчелкин Ю.М. Камеры сгорания газотурбинных двигателей. -М.: Машиностроение, 1984. -280с.

10. Лефевр А.Х. Процессы в камерах сгорания ГТД: Пер. с англ. -М.: Мир, 1986.-566с.

11. Lefebvre A.H. Airblast atomization. // Progress in Enregy and Combustion Science. -1980. -Vol. 6. pp. 233-261.

12. Rizkalla A.A., Lefebvre A.H. Влияние свойств воздуха и жидкости на распиливание воздушным потоком. // Труды Американского общества инженеров-механиков. Сер.D.-1975.-№3.-С. 134-138.

13. Термогазодинамический расчет газотурбинных силовых установок. /Дорофеев В.М., Маслов В.Г., Первышин И.В., Сватенко С.А., Фишбейн Б.Д. —М.: Машиностроение, 1973. -144с.

14. Турбулентные течения реагирующих газов. / Под ред. П.Либби, Ф.Вильямса *И* Перев. с англ, под ред. Г.А.Тирского. -М.: Мир, 1983. -461с.

15. Уонг X. Основные формулы и данные по теплообмену для инженеров: Пер. с англ. / Справочник.-М.: Атомиздат, 1979.-216с.

16. Физико-химические и эксплуатационные свойства реактивных топлив: Справочник /Дубовкин Н.Ф., Маланичева В.Г., Сассур Ю.П., Федоров Е.П. -М.: Химия, 1985. -240с.

17. Физические основы рабочего процесса камер сгорания ВРД / Раушенбах Б.В., Белый С.А., Беспалый М.В. и др. Под ред. Б.В.Раушенбаха. -М.: Машиностроение, 1964.-526с.

18. Харитонов В.Ф. Определение основных размеров камеры сгорания ГТУ: Методические указания к курсовому и дипломному проектированию по специальности 130200 «Авиационные двигатели и энергетические установки». / Уфимск. гос. авиац. техн. ун-т. -Уфа.: Изд-во УГАТУ, 1997. -30с.

Учебное издание

*Диденко Алексей Александрович*

### **ТЕОРИЯ И РАСЧЕТ КАМЕР СГОРАНИЯ ВРД Часть III. ТЕПЛОВОЙ И ГИДРАВЛИЧЕСКИЙ РАСЧЕТЫ КАМЕРЫ СГОРАНИЯ ГТД**

*Учебное пособие для курсового и дипломного проектирования*

Подписано в печать 02.02.2012. Формат 60x84 1/16. Бумага офсетная. Печать офсетная. Печ. л. 3,5. Тираж 100 экз. Заказ 7.

Самарский государственный аэрокосмический университет им. академика С.П. Королёва. 443086 Самара, Московское шоссе, 34.

Изд-во Самарского государственного аэрокосмического университета. 443086 Самара, Московское шоссе, 34.